**C Functions**

**5**

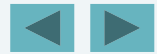

1

© 2007 Pearson Education, Inc. All rights reserved.

*Form ever follows function.*

*—Louis Henri Sullivan*

*E pluribus unum. (One composed of many.) —Virgil*

*O! call back yesterday, bid time return. —William Shakespeare*

*Call me Ishmael. l ill—Herman Melville*

*Wh ll h il ! When you call me that, smile*

*—Owen Wister*

*Answer me in one word. —William Shakespeare*

#### *There is a point at which methods devour themselves.*

*—Frantz Fanon*

#### *Life can only be understood backward; but it must be lived forward.*

*—Soren Kierkegaard*

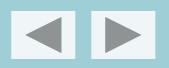

#### **OBJECTIVES**

In this chapter you will learn:

- **To construct programs modularly from small pieces** called functions.
- $\blacksquare$  The common math functions available in the C Standard Library.
- $\blacksquare$  To create new functions.
- **The mechanisms used to pass information between** functions.
- **Simulation techniques using random num-ber** generation.
- **How to write and use recursive functions, i.e., functions** that call themselves.

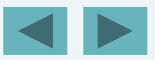

# Jutlin

#### **5.1Introduction**

- **5.2Program Modules in C**
- **5.3Math Library Functions**
- **5.4Functions**
- **5.5 Function Definitions**
- **5.6Function Prototypes**
- **5.7Function Call Stack and Activation Records**
- **5.8Headers**
- **5.9Calling Functions: Call-by-Value and Call-by-Reference**

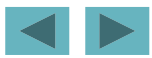

5

# **Outlin**

#### **5.10 Random Number Generation**

- **5.11 Example: A Game of Chance**
- **5.12 Storage Classes**
- **5.13Scope Rules**
- **5.14 Recursion**
- **5.15 Example Using Recursion: Fibonacci Series**
- **5.16 Recursion vs. Iteration**

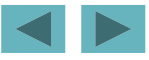

#### **5.1 Introduction**

- **Divide and conquer** 
	- **Construct a program from smaller pieces or components**
		- **These smaller pieces are called modules**
	- **Each piece more manageable than the original program**

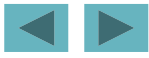

### **5.2 Program Modules in C**

- **Functions**
	- **Modules in C**
	- **Programs combine user-defined functions with library functions**
		- **C standard library y has a wide variety of functions**
- **Function calls** 
	- **Invoking functions**
		- **P id f ti d t (d t ) Provide function name and arguments (data)**
		- **Function performs operations or manipulations**
		- **Function returns results**
	- **Function call analogy:**
		- **Boss asks worker to complete task Worker gets information does task returns result gets information, task, Information hiding: boss does not know details**

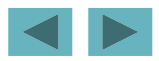

# **Good Programming Practice 5.1**

**Familiarize yourself with the rich collection**  of functions in the C Standard Library.

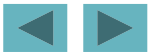

© 2007 Pearson Education, Inc. All rights reserved.

**Avoid reinventing the wheel. When possible,**  use C Standard Library functions instead of **writing new functions. This can reduce program development time time.** 

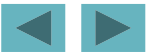

#### **Portability Tip 5.1**

#### **Using the functions in the C Standard**  Library helps make programs more portable.

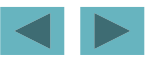

© 2007 Pearson Education, Inc. All rights reserved.

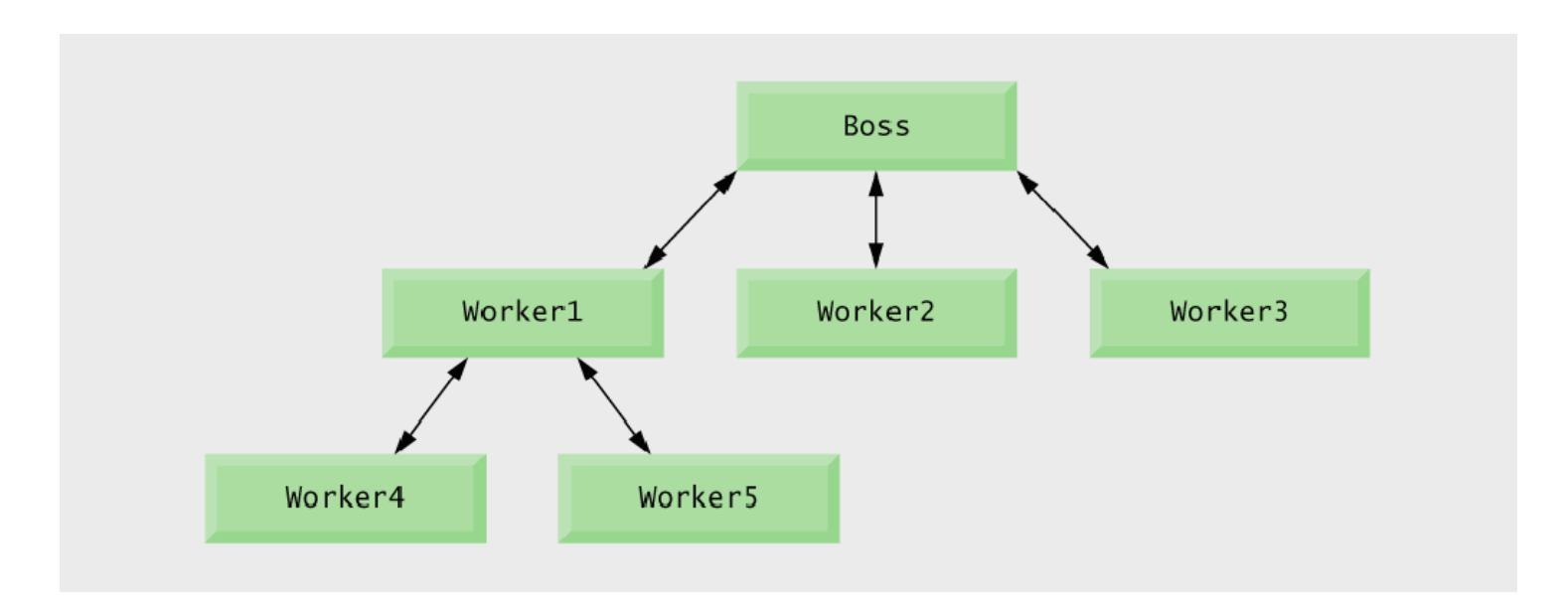

#### **Fig. 5.1 |** Hierarchical boss function/worker function relationship.

### **5.3 Math Librar y Functions**

#### **Example 1 Math library functions**

- **perform common mathematical calculations**
- $-$  #include <math.h>

#### **Format for calling functions**

- FunctionName( *argument* );
	- **If multiple arguments, use comma-separated list**
- $-$  printf( "%.2f", sqrt( 900.0 ) );
	- **Calls function** sqrt**, which returns the square root of its argument**
	- All math functions return data type doubl **e**
- **Arguments may be constants, variables, or expressions**

#### **Error-Prevention Tip 5.1**

**Include the math header by using the**  preprocessor directive #i <code>ncl</code> <code>ude</code> <math. <code>h></code> **when using functions in the math library.**

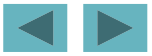

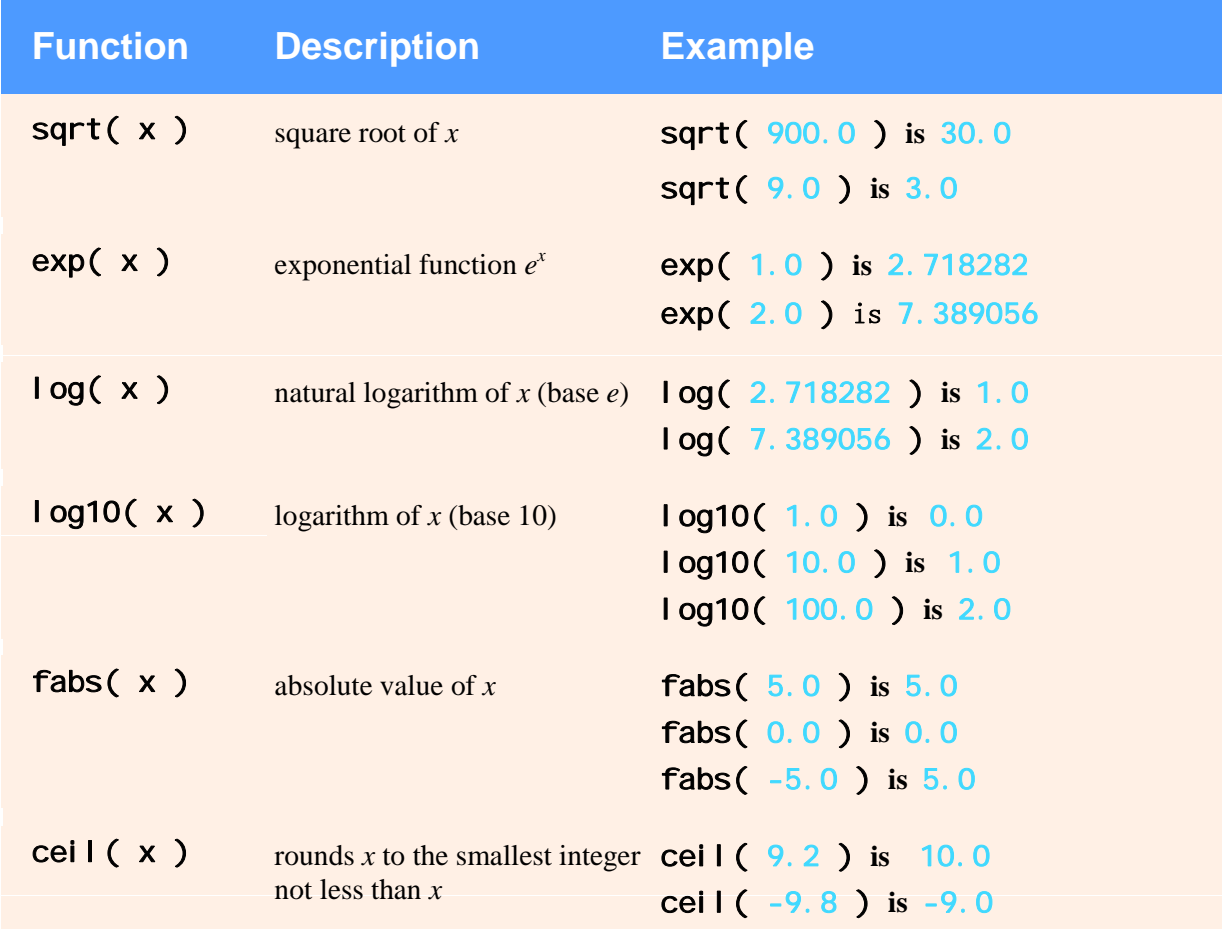

**Fig. 5.2 |** Commonly used math library functions. (Part 1 of 2.)

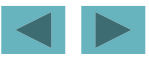

© 2007 Pearson Education, Inc. All rights reserved.

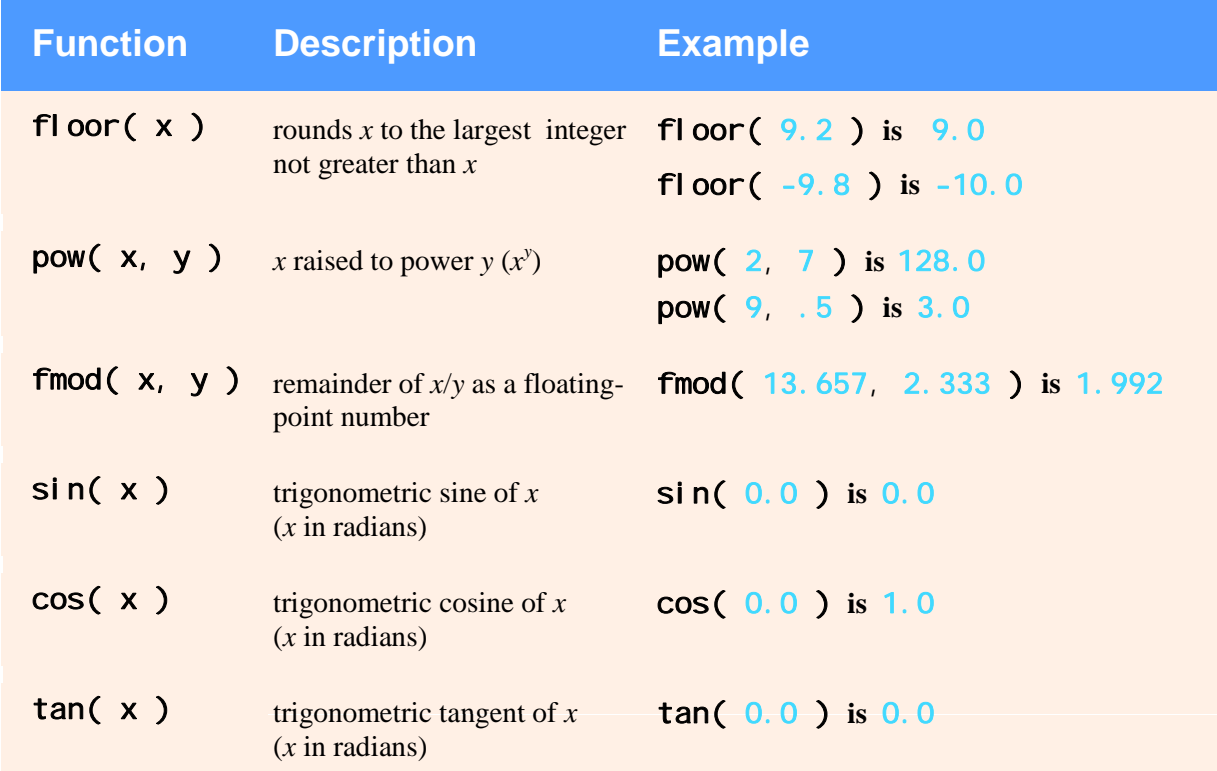

**Fig. 5.2 |** Commonly used math library functions. (Part 2 of 2.)

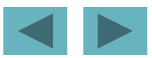

#### **5.4 Functions**

#### **Functions**

- **Modularize a program**
- **All variables defined inside functions are local variables**
	- **Known only in function defined**
- **Parameters**
	- **Communicate information between functions**
	- **Loc <sup>v</sup> b es al variables**
- **Benefits of functions** 
	- **Divide and conquer**
		- **M bl d l t Manageable program development**
	- **Software reusability**
		- **Use existing functions as building blocks for new programs**
		- **Abstraction - hide internal details (library functions)**
	- **Avoid code repetition**

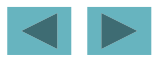

**In programs containing many functions, h**  $i$  **o**  $i$  **fi**  $i$  **o**  $i$  **i i o**  $i$  **p**  $i$  **p**  $i$  **c**  $i$  **o**  $i$  **p**  $i$  **c**  $i$  **p**  $i$  **c**  $i$  **p**  $i$  **c**  $i$  **c**  $i$  **c**  $i$  **c**  $i$  **c**  $i$  **c**  $i$  **c**  $i$  **c**  $i$  **c**  $i$  **c**  $i$  **c**  $i$  **c**  $i$  **c calls to functions that perform the bulk of the program '<sup>s</sup> work.** 

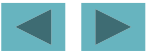

**Each function should be limited to**  performing a single, well-defined task, and **the func -tion name should effectively express that task This facilitates abstraction and task. This promotes software reusability.**

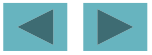

**If you cannot choose a concise name that expresses wh t th f ti d it i h a the function does, is possible that your function is attempting to perform too many diverse tasks It is usually tasks. best to break such a function into several smaller functions.**

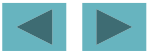

### **5.5 Function Definitions**

#### **Function definition format**

*return-value-type function-name( parameter-list )* { *dl i d ec larations and statements*}

- **Function -name: any valid identifier name:**
- $-$  Return-value-type: data type of the result (default **i** <code>nt</code>)
	- voi d indicates that the function returns nothing
- **Parameter-list: comma separated list, declares parameters**
	- **A type must be listed explicitly for each parameter unless, the parameter is of type** int

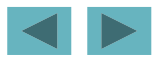

21

#### **5.5 Function Definitions**

#### **Function definition format (continued)**

*return-value-type function-name( parameter-list )* { *declarations and statements*}

- **Definitions and statements: function body (block)**
	- **Variables can be defined inside blocks (can be nested)**
	- **Functions can not be defined inside other functions**
- **Returning control**
	- **If nothing returned**
		- return;
		- **or, until reaches right brace**
	- **-** If something returned
		- return *expression*;

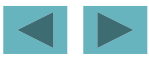

# **Good Programming Practice 5.2**

**Place a blank line between function d fi iti t t th f ti d efi nitions to separa te the functions an enhance program readability.**

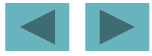

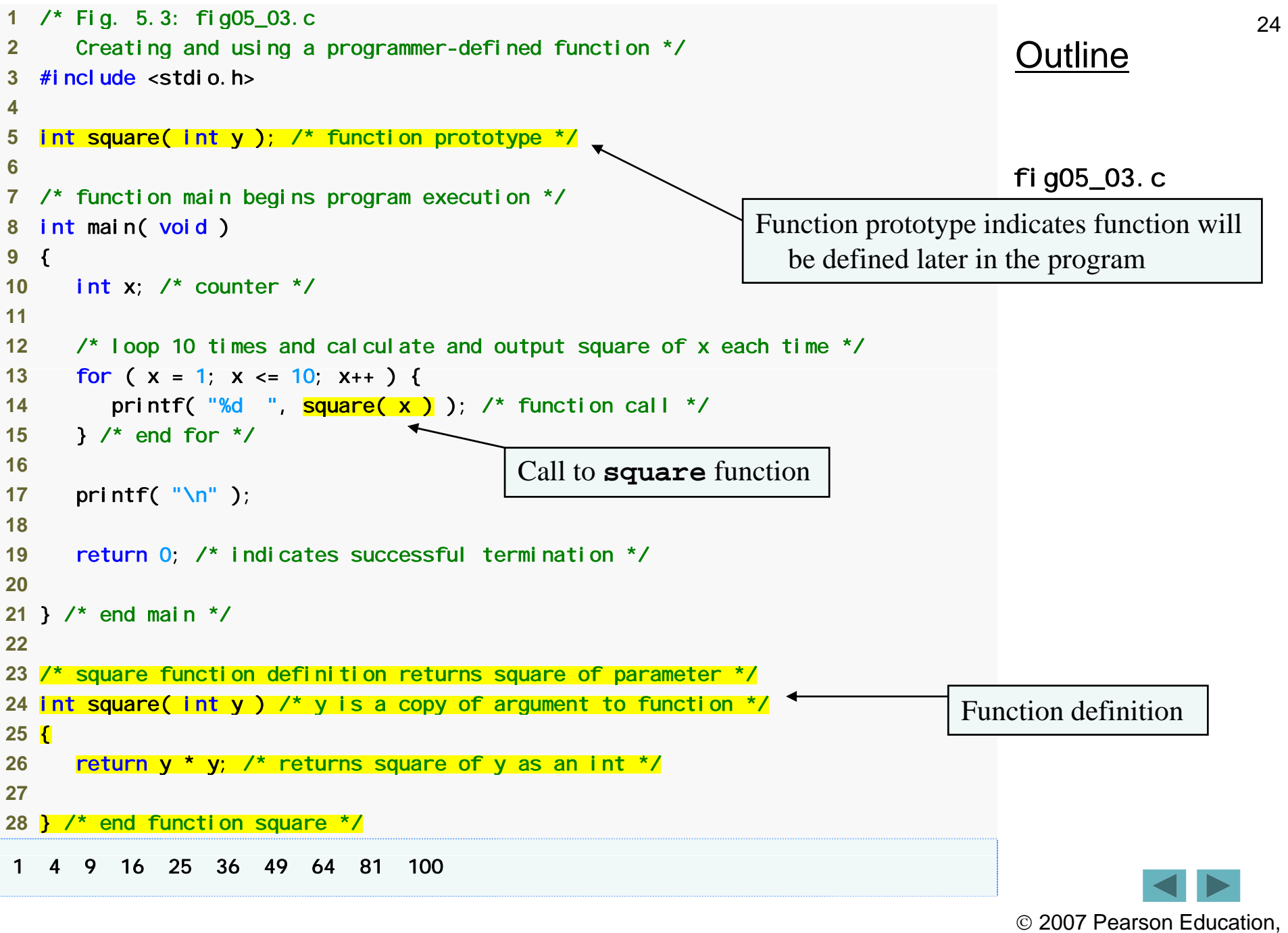

Inc. All rights reserved.

**Omitting the return-value-type in a function definition is a syntax error if the function prototype specifies a return type other than**   $i$  nt.

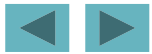

**Forgetting to return a value from a function**  that is supposed to return a value can lead to **unexpected errors. The C standard states that the result of this omission is undefined of omission undefined.** 

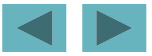

#### **Returning a value from a function with a**  void **retti t urn type is a syn tax error.**

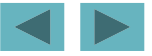

# **Good Programming Practice 5.3**

**Even though an omitted return type defaults to** int**, always state the return type explicitly.** 

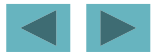

**Specifying function parameters of the same**  type as doubl **e x**, **y** instead of doubl **e x**, double y **might cause errors in your programs. Th t d l ti The parame ter dec laration** d bl ou e x**,**  y **would actually make**  y **a parameter of type**  int **because** int **is the default .**

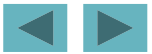

**Placing a semicolon after the right parenthesis enclosing the parameter list of a function definition is a syntax error.**

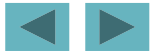

**Defining a function parameter again as a**  local variable within the function is a syntax **error.** 

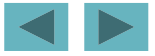

# **Good Programming Practice 5.4**

#### **Include the type of each parameter in the**  parameter list, even if that parameter is of **the default type** int **.**

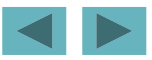

© 2007 Pearson Education, Inc. All rights reserved.

# **Good Programming Practice 5.5**

**Although it is not incorrect to do so, do not use the same names for the arguments passed to a function and the corresponding parameters in the function definition. This helps avoid ambiguity.** 

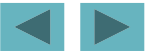

#### **Defining a function inside another function i t s a syn tax error.**

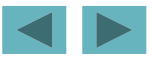

© 2007 Pearson Education, Inc. All rights reserved.

# **Good Programming Practice 5.6**

**Choosing meaningful function names and meaningful parameter names makes programs more readable and helps avoid excessive use of comments use .**

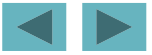

**A function should generally be no longer than one page. Better yet, functions should generally be no longer than half a page. Small functions promote software reusability.**

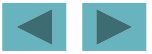
**Programs should be written as collections of small f ti Thi k ll functions. This ma kes programs easier to write, debug, maintain and modify.** 

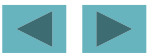

**A function requiring a large number of parameters may be performing too many tasks. Consider dividing the function into smaller functions that perform the separate tasks. The function header should fit on one line if possible.**

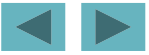

**The function prototype, function header and f ti ll h ld ll i th b function calls s hould all agree in the num ber, type, and order of arguments and parameters and in the type of return value parameters, .**

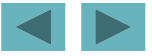

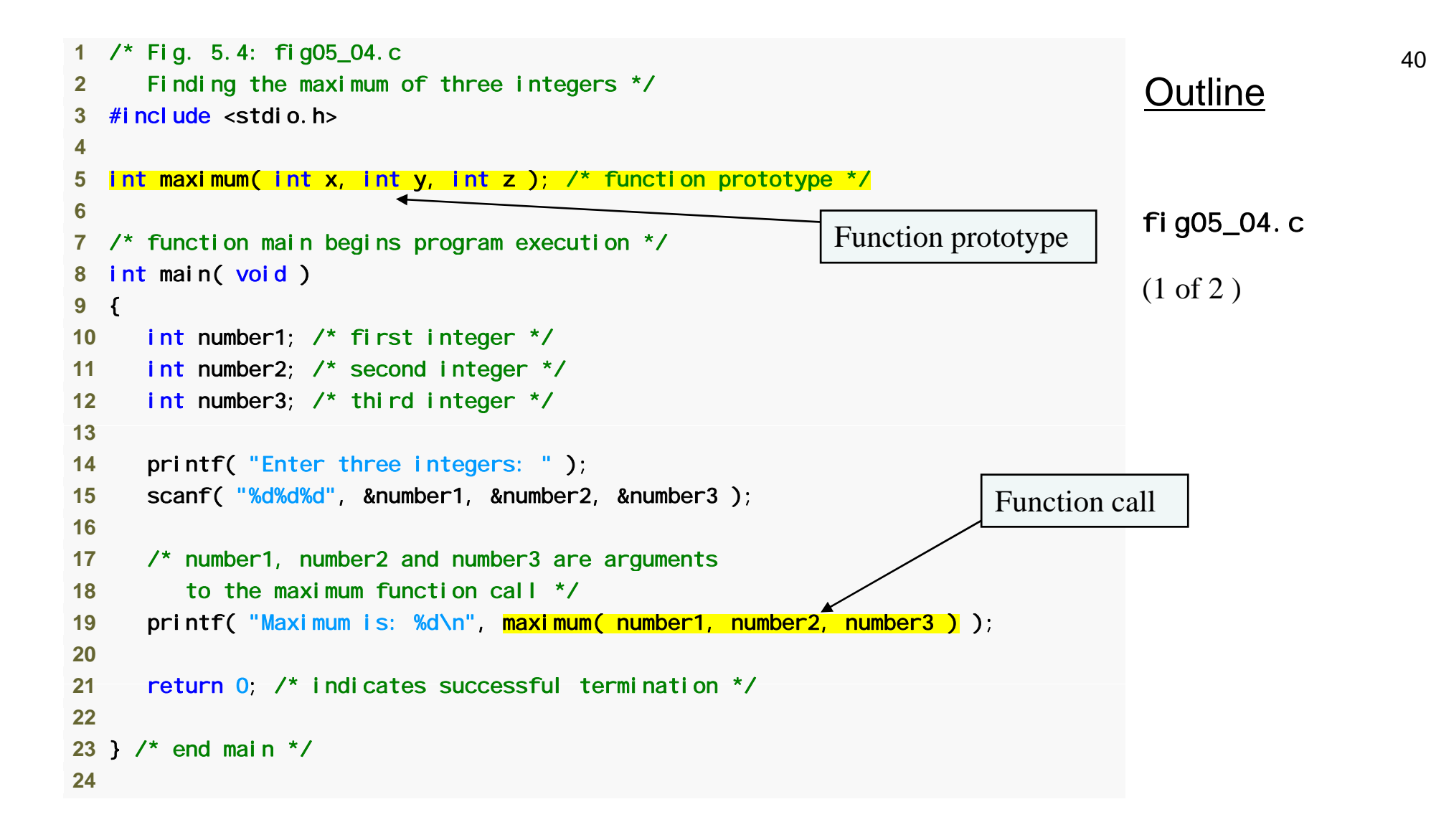

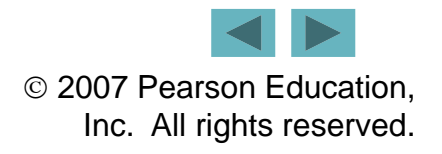

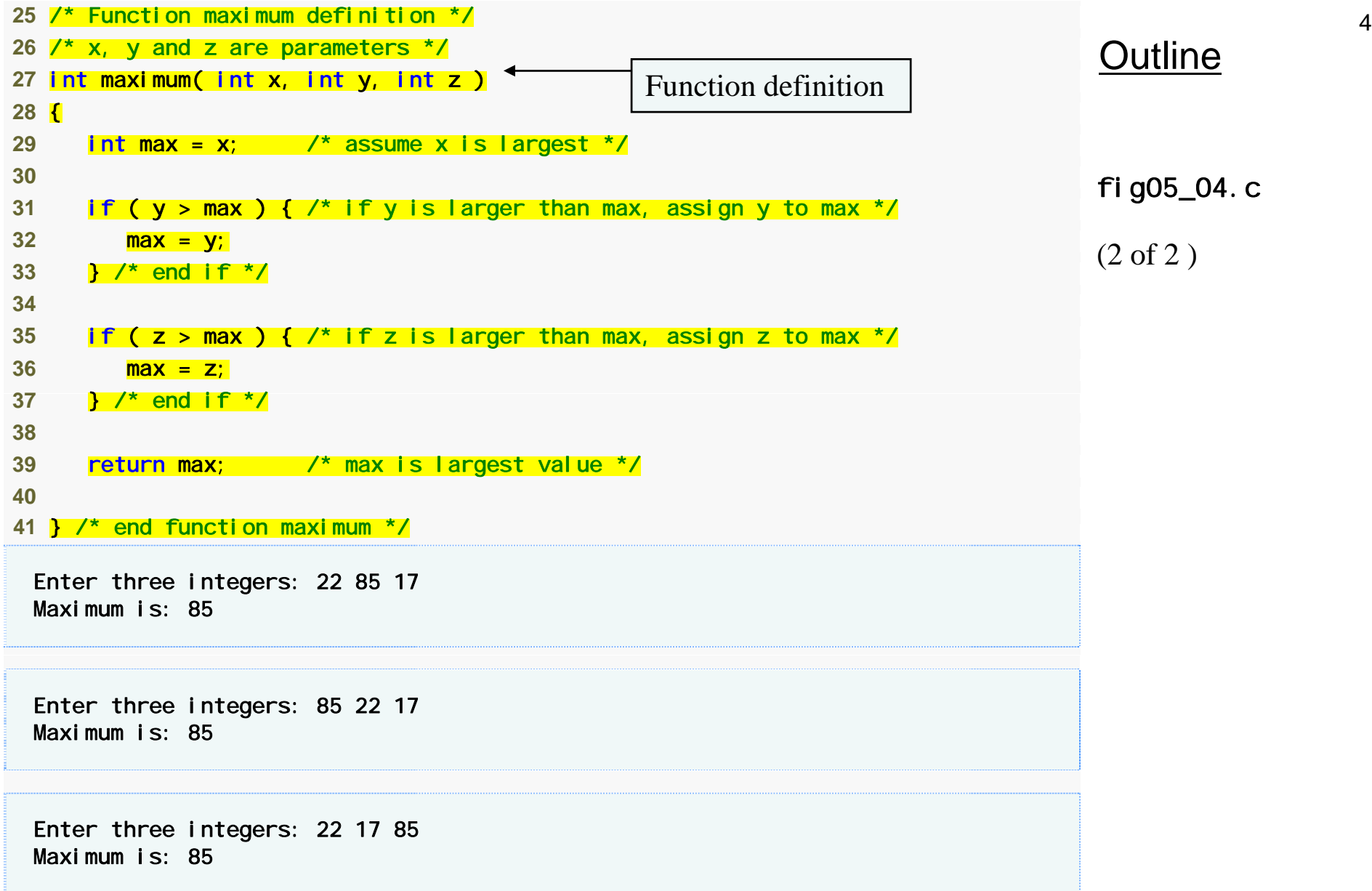

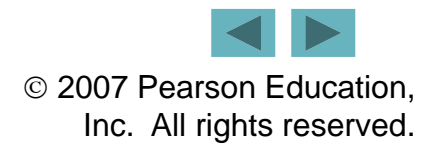

# **5.6 Function Prototypes**

#### **Function prototype**

- **Function name**
- **Parameters – what the function takes in**
- **Return type** *–* **data type function returns (default (default**int **)**
- **Used to validate functions**
- **Prototyp y e onl y needed if function definition comes after use in program**
- **The function with the prototype**
	- int maximum( int x, int y, int z );
	- **Takes in 3** ints
	- **Returns an** int
- $\blacksquare$  **Promotion rules and conversions** 
	- **Converting to lower types can lead to errors**

# **Good Programming Practice 5.7**

**Include function prototypes for all functions to take advantage of C's type-checking capabilities. Use** #include **preprocessor directives to obtain function prototypes for the directives to standard library functions from the headers for the appropriate libraries, or to obtain headers containing function prototypes for**  functions developed by you and/or your group **members.**

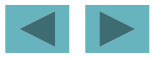

# **Good Programming Practice 5.8**

**Parameter names are sometimes included**  in function prototypes (our preference) for **documentation purposes. The compiler ignores these names .**

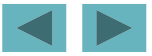

# **Common Programming Error 5.8**

**Forgetting the semicolon at the end of a f ti t t i t function pro o type is a syn tax error.**

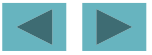

© 2007 Pearson Education, Inc. All rights reserved.

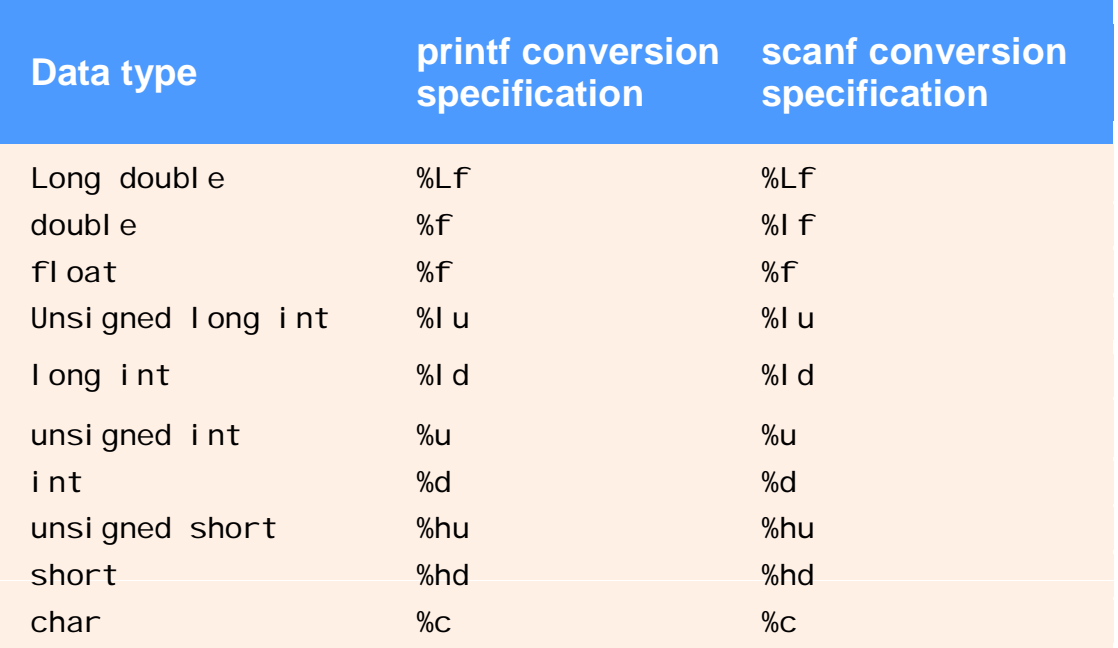

#### **Fig. 5.5 |** Promotion hierarchy for data types.

# **Common Programming Error 5.9**

### **Converting from a higher data type in the promoti hi h t l t tion hierarc hy to a lower type can change the data value.**

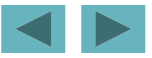

# **Common Programming Error 5.10**

**Forgetting a function prototype causes a**  syntax error if the return type of the function **is not** int **and the function definition appears after the function call in the program the program. Otherwise, forgetting a function prototype may cause <sup>a</sup> runtime error or an unexpected unexpected result.**

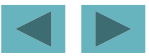

**A function prototype placed outside any**  function definition applies to all calls to the **function appearing after the function prototype in the file A function prototype file. placed in a function applies only to calls made in that function.**

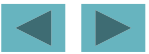

## **5.7 Function Call Stack and Activation Records**

### **Program execution stack**

- **A stack is a last-in, first-out (LIFO) data structure**
	- Anything put into the stack is placed "on top"
	- **The only data that can be taken out is the data on top**
- **C uses a program execution stack to keep track of which functions have been called**
	- **When a function is called, it is placed on top of the stack**
	- When a function ends, it is taken off the stack and control **returns to the function immediately below it**
- **Calling more functions than C can handle at once is known as a "stack overflow error "**

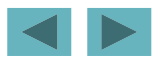

## **5.8 Headers**

### **Header files**

- **Contain function prototypes for library functions**
- <stdlib.h> , <math.h> **, etc**
- **Load with** #include <filename>#*i* ncl ude  $\leq$  math. h>

### **Custom header files**

- **Create file with functions**
- **Save as** filename.h
- **Load in other files with** #include "filename.h"
- **Reuse functions**

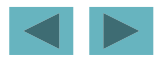

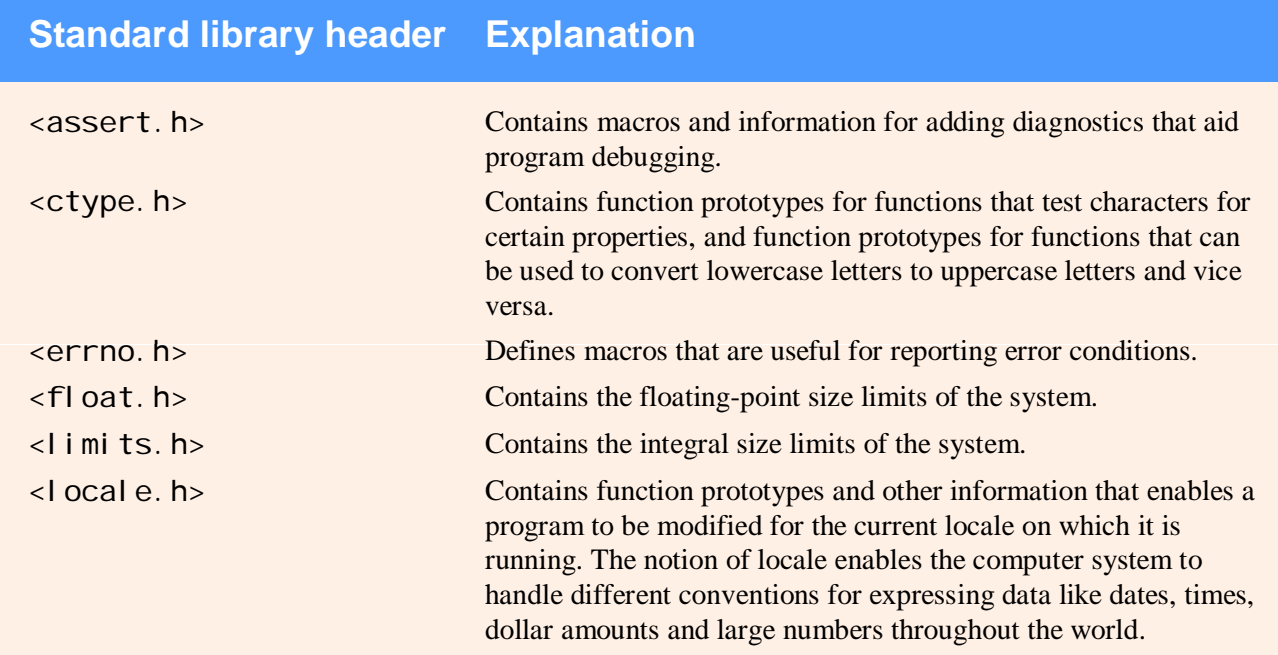

#### **Fig. 5.6 |** Some of the standard library headers. (Part 1 of 3.)

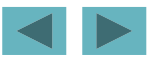

#### **Standard library header Explanation**

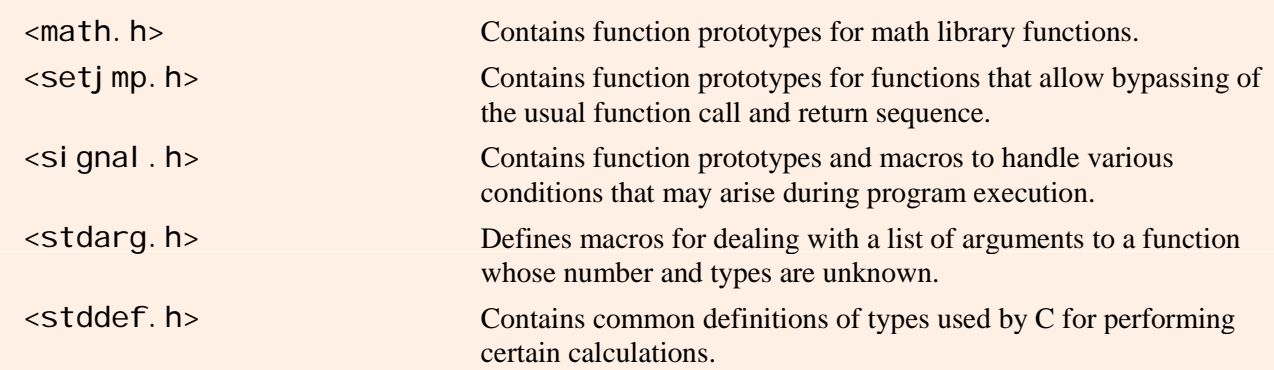

**Fig. 5.6 |** Some of the standard library headers. (Part 2 of 3.)

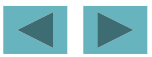

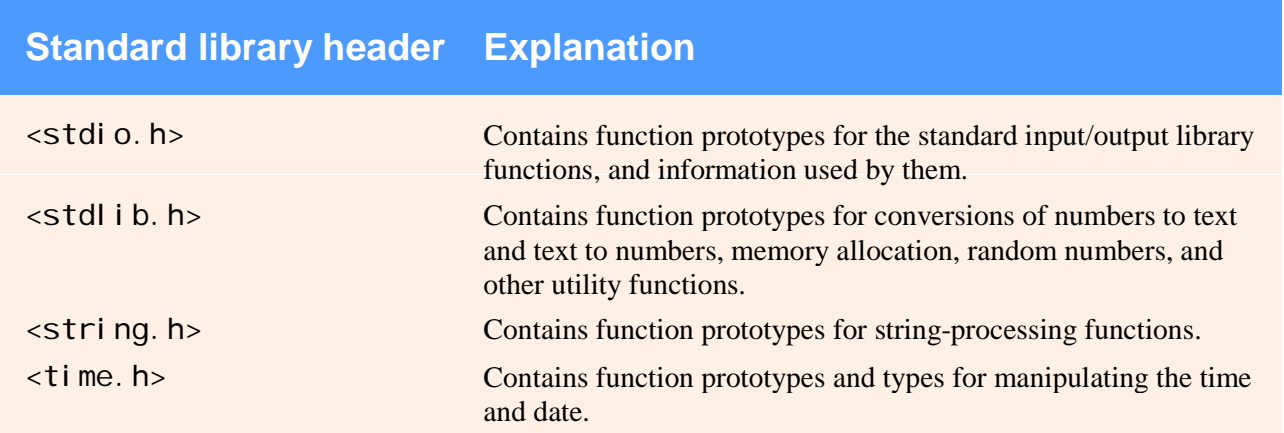

**Fig. 5.6 |** Some of the standard library headers. (Part 3 of 3.)

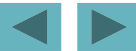

## **5.9 Calling Functions: Call-by-Value and Call -by -Reference**

### **Call b y value**

- **Copy of argument passed to function**
- $-$  Changes in function do not effect original
- **Use when function does not need to modify argument**
	- **Avoids accidental chan ges**
- **Call by reference** 
	- **Passes original argument**
	- **Changes in function effect original**
	- **Only used with trusted functions**
- **For now, we focus on call by value**

# **5.10 Random Number Generation**

#### **Figure 1 Frand function**

- **Load** <stdlib.h>
- **Returns "random" number between**  0 **and** RAND\_MAX **(at least** 32767 **)**  $i = rand()$ ;
- **Pseudorandom**
	- **Preset sequence of "random" numbers**
	- **Same sequence for every function call**
- **Scaling** 
	- **To get a random number between**  1 **and**  n
		- $1 + ( \text{rand}() % n )$
		- rand() % n **returns a number between**  0 **and** n 1
		- **Add** 1 **to make random number between** 1 **and**  n
			- $1 + (rand() % 6)$

**number between** 1 **and**  6

```
57 1 /* Fig. 5.7: fig05_07.c 
 2 Shifted, scaled integers produced by 1 + rand() % 6 */ 
 3 #include <stdio.h>  4 #include <stdlib.h> 
                                                                Outline
 5  6 /* function main begins program execution */ 
 7 int main( void ) 
 8 { 
 i / /
 9 int i; /* counter */ 
                                                                fig05_07.c
10 11 /* loop 20 times */ 
12 for ( i = 1; i <= 20; i++ ) { 
1314 /* pick random number from 1 to 6 and output it */ 
15 printf( "%10d", 1 + ( rand() % 6 ) ); 
16 
17 \hspace{0.6cm} /* if counter is divisible by 5, begin new line of output */
                                              Generates a random number between 1 and 6
18 if ( i % 5 == 0 ) { 
19 printf( "\n" ); 
20 } /* end if */ 
2122 } /* end for */ 
23 
24 return 0; /* indicates successful termination */ 
2526 } /* end main */ 
 6 6 5 5 6  5 1 1 5 3  6 6 2 4 2 \overline{2} 6 2 3 4 1
```
© 2007 Pearson Education, Inc. All rights reserved.

```
58 1 /* Fig. 5.8: fig05_08.c 
 2 Roll a six-sided die 6000 times */  3 #include <stdio.h>  4 #include <stdlib.h>  5  6 /* function main begins program execution */ 
 7 int main( void ) 
 8 { 
 f / ll d /
(1 of 3 ) 9 int frequency1 = 0; /* rolled 1 counter */ 
10 int frequency2 = 0; /* rolled 2 counter */
11 int frequency3 = 0; \prime* rolled 3 counter \prime12 int frequency4 = 0; /* rolled 4 counter */ 
13 i f 5 0 /* ll d 5 */ 
int frequency5 = 0; rolled counter 14 int frequency6 = 0; /* rolled 6 counter */ 
15 
16 int roll; /* roll counter, value 1 to 6000 */ 
17 int face; \prime* represents one roll of the die, value 1 to 6 \prime18 
19 /* loop 6000 times and summarize results */ 
20 for ( roll = 1; roll <= 6000; roll++ ) { 
21 face = 1 + rand() % 6; \frac{1}{2} random number from 1 to 6 \frac{1}{2}22 23 /* determine face value and increment appropriate counter */ 
24 switch ( face ) { 
2526 case 1: /* rolled 1 */ 
27 ++frequency1; 
28 break; 
29
```
Outline fig05\_08.c  $(1 \text{ of } 3)$ 

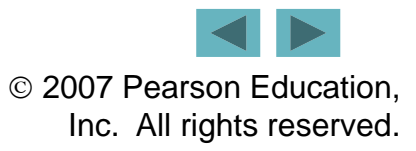

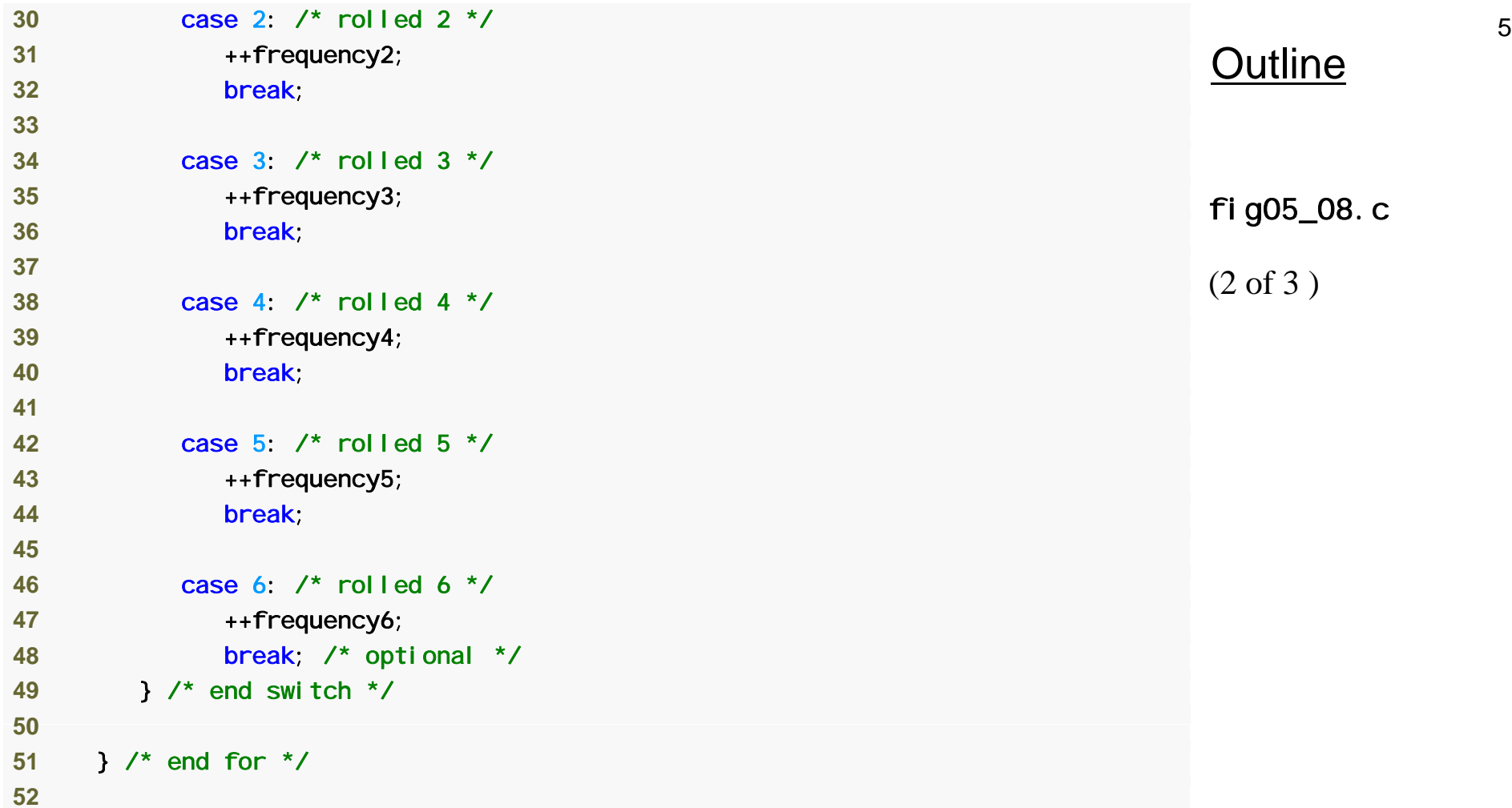

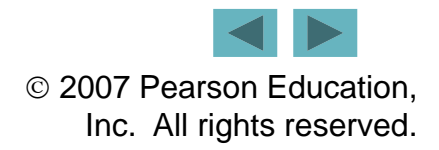

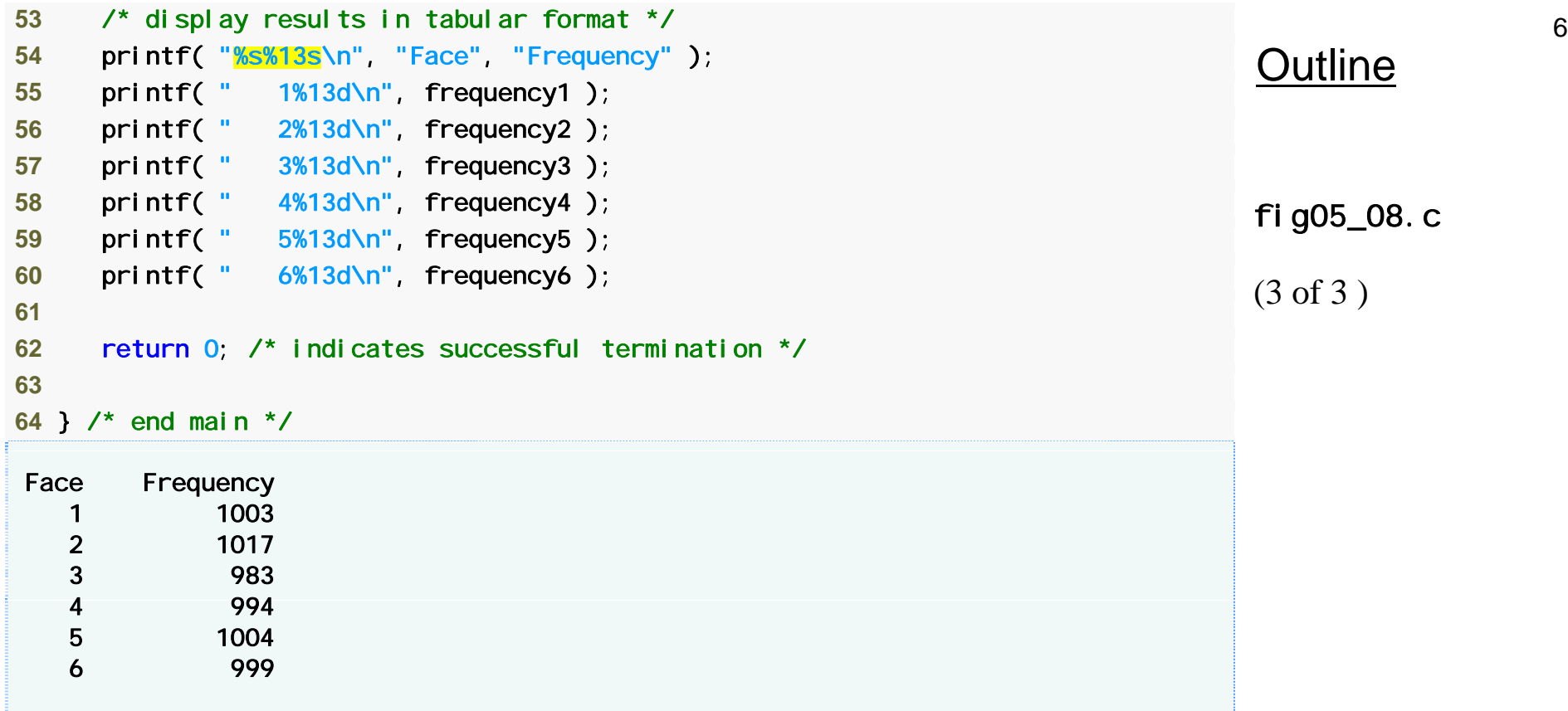

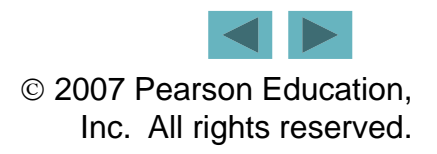

# **5.10 Random Number Generation**

### srand **function**

- <stdlib.h>
- **Takes an inte g jp er seed and jum ps to that location in its "random" sequence**

srand( *seed* );

- srand( time( NULL ) );/\*load <time.h> \*/
	- time( NULL )

**Returns the number of seconds that have passed since January 1, 1970**

**"Randomizes" the seed**

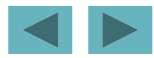

```
62 1 /* Fig. 5.9: fig05_09.c 
 2  Randomizing die-rolling program */ 
 3 #include <stdlib.h>  4 #include <stdio.h> 
                                                                            Outline
 5  6 /* function main begins program execution */ 
 7 int main( void ) 
 8 { 
                                                                           fig05_09.c
(1 of 2 ) 9 int i; /* counter */ 
10 unsigned seed; /* number used to seed random number generator */
11 
12 printf( "Enter seed: " ); 
13   scanf( "‰u", &seed ); /* note ‰u for unsigned */
                                                                           (1 \text{ of } 2)14 15 srand( seed ); /* seed random number generator */ 
16 
17\frac{1}{2} /* loop 10 times */
                                                                    Seeds the rand function
18 for ( i = 1; i <= 10; i++ ) { 
19
```
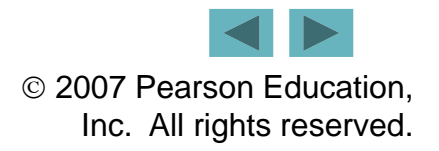

```
 20/* pick a random number from 1 to 6 and output it */ 
21 printf( "%10d", 1 + ( rand() % 6 ) ); 
22 23 /* if counter is divisible by 5, begin a new line of output */ 
                                                      Outline
24 if ( i % 5 == 0 ) { 
25 printf( "\n" ); 
26 } /* end if */ 
27 
} / df /
(2 of 2 ) 28} /* end for */ 
                                                      fig05_09.c
29 30 return 0; /* indicates successful termination */ 
31 32 } /* end main */
                                                      (2 \text{ of } 2)Enter seed: 67  6 1 4 6 2  1 6 1 6 4 Enter seed: 867 
 2 4 6 1 6 \boldsymbol{6} 1 1 3 6 2 Enter seed: 67 
 6 1 4 6 2 \overline{2} 1 6 1 6 4
```
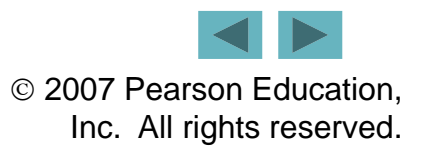

63

# **Common Programming Error 5.11**

**Using** srand **in place of** rand **to generate rand b om numbers.**

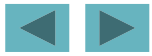

# **5.11 Example: A Game of Chance**

- **Craps simulator**
- **Rules**
	- **Roll two dice**
		- **7 or 11 on first throw, player wins**
		- **2, 3, or 12 on first throw, player loses on**
		- **4, 5, 6, 8, 9, 10 - value becomes player's "point"**
	- **Playp g er must roll his point before rolling 7 to win**

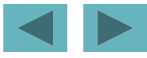

```
66 1 /* Fig. 5.10: fig05_10.c 
 2  Craps */ 
 3 #include <stdio.h>  4 #include <stdlib.h> Outline
 5 #include <time.h> /* contains prototype for function time */ 
 6  7 /* enumeration constants represent game status */ 
 8 enum Status { CONTINUE, WON, LOST }; 
(1 of 4 )9fig05_10.c
10 int rollDice( void ); /* function prototype */ 
11 
12 /* function main begins program execution */ 
13 int main( void )
                                                                           (1 \text{ of } 4)enum (enumeration) assigns numerical values 
                                                       to CONTINUE, WON and LOST
14 { 
15 int sum; /* sum of rolled dice */ 
16 int myPoint; /* point earned */ 
1718 enum Status gameStatus; /* can contain CONTINUE, WON, or LOST */ 
19 
20 /* randomize random number generator using current time */ 
21
      srand( time( NULL ) );
22 23 Sum = rollDice(); \frac{1}{2} first roll of the dice \frac{1}{2}24 25 /* determine game status based on sum of dice */
26 switch( sum ) { 
27
```
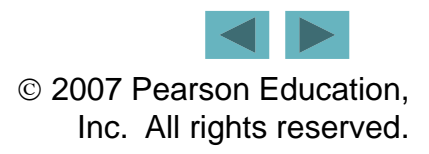

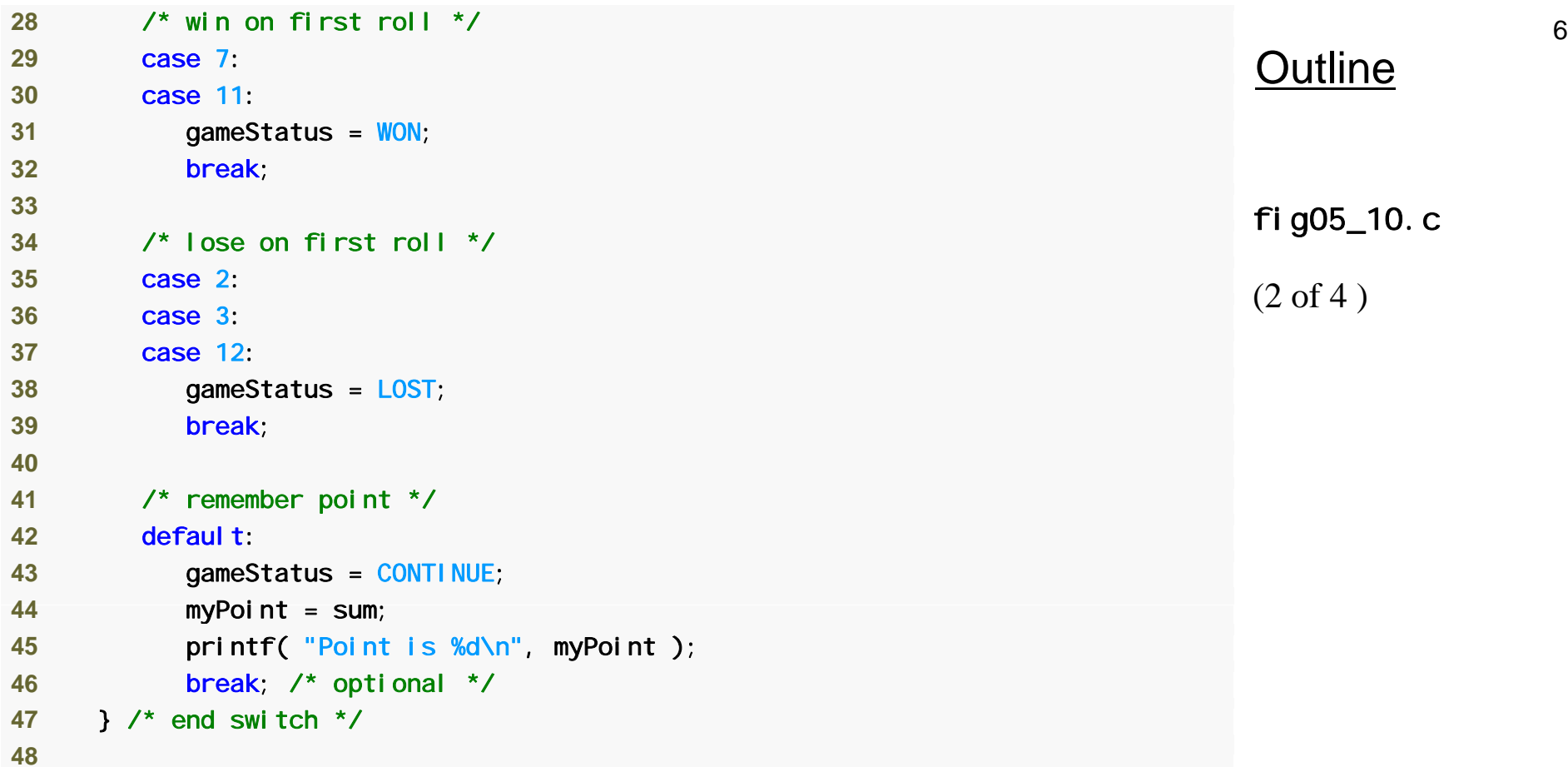

 $5\_10.$   $c$ 

 $4)$ 

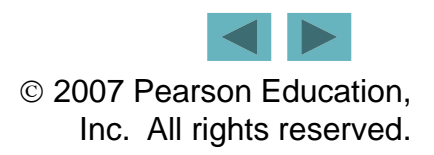

```
 49/* while game not complete */ 
50 while ( gameStatus == CONTINUE ) { 
51 Sum = rollDice(); \frac{1}{2} roll dice again \frac{1}{2}52 
                                                                            Outline
53 /* determine game status */ 
54 if ( sum == myPoint ) { /* win by making point */ 
55 gameStatus = WON; /* game over, player won */ 
56 } /* end if */ 
                                                                           fig05_10.c
\frac{33}{57} else { (3 of 4 )
58 59 if ( sum == 7 ) { /* lose by rolling 7 */ 
60 gameStatus = LOST; /* game over, player lost */ 
61 } /* d if */ 
end (3 \text{ of } 4)62 63 } /* end else */ 
64 
65 \rightarrow /* end while */
66 
67 /* display won or lost message */ 
68 if ( gameStatus == WON ) { /* did player win? */ 
69 printf ("Player wins\n" );
70 } /* end if */ 
71  else { /* player lost */ 
72 printf( "Player loses\n" ); 
73 } /* end else */ 
74 
75 return 0; /* indicates successful termination */ 
76 77 } /* end main */ 
/ /
```

```
 78
79 /* roll dice, calculate sum and display results */ 
80 int rollDice( void ) 
81 { 
                                                                       Outline
82 int die1; /* first die */ 
83 int die2; /* second die */ 
84 int workSum; /* sum of dice */ 
85 
                                                                      fig05_10.c
86 die1 = 1 + (rand() % 6 ); /* pick random die1 value */
87 die2 = 1 + ( rand() % 6 ); /* pick random die2 value */ 
88 workSum = die1 + die2; /* sum die1 and die2 */ 
89 
90 /* display results of this roll */
                                                                      (4 \text{ of } 4)91 printf( "Player rolled %d + %d = %d\n", die1, die2, workSum ); 
92 
93 return workSum; /* return sum of dice */ 
9495 } /* end function rollRice */
```
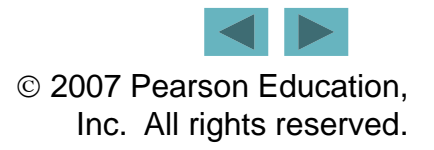

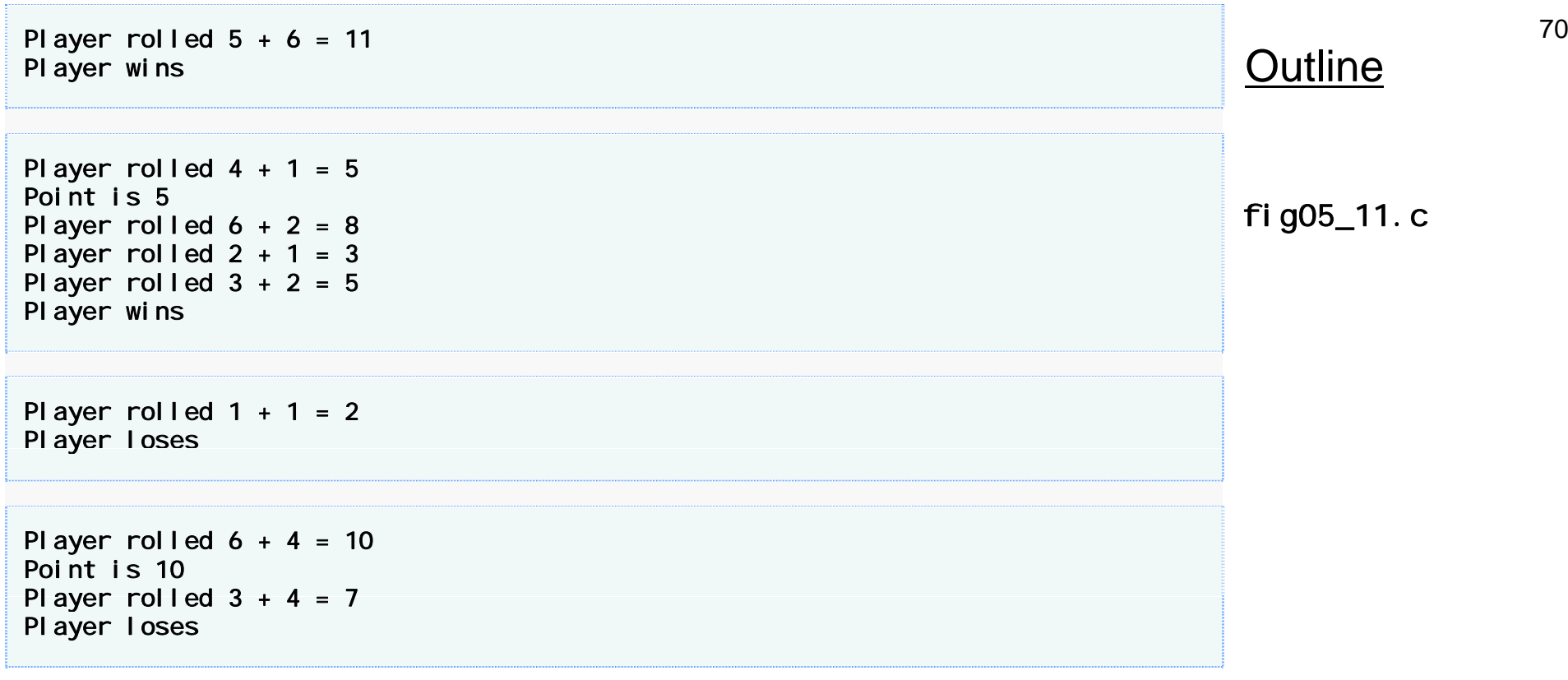

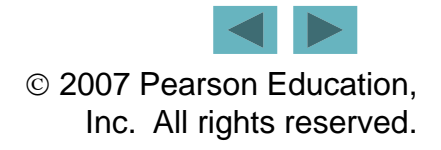

# **Common Programming Error 5.12**

**Assigning a value to an enumeration constant**  after it has been defined is a syntax error.

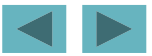

© 2007 Pearson Education, Inc. All rights reserved.

# **Good Programming Practice 5.9**

**Use only uppercase letters in the names of enumerati t t t k th tion cons tants to make these constants stand out in a program and to indicate that enumeration constants are not that enumeration constants variables.** 

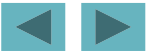
# **5.12 Storage Classes**

- **Storage class specifiers**
	- **Storage duration – how long an object exists in memory**
	- **Scope – where object can be referenced in program**
	- **Linkage – specifies the files in which an identifier is known (more in Chapter 14)**
- **Automatic storage**
	- **Object created and destroyed within its block**
	- auto: **default for local variables**

auto double x, y;

- register: **tries to put variable into high-speed registers**
	- **Can only be used for automatic variables** register int counter = 1;

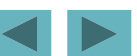

## **Performance Tip 5.1**

**Automatic storage is a means of conserving memory, because automatic variables exist only when they are needed. They are created when the function in which they are defined is entered and they are destroyed when the function is exited.**

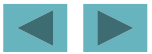

### **Software Engineering Observation 5.10**

**Automatic storage is an example of the**  *principle of least privileg e* **—allowing access to data only when it is absolutely needed. Why**  have variables stored in memory and **accessible when in fact they are not needed?** 

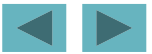

## **Performance Tip 5.2**

**The storage-class specifier** register **can be placed**  before an automatic variable declaration to suggest that **the compiler maintain the variable in one of the com puter's hi gh-s pgy eed hardware re gisters. If intensel y used variables such as counters or totals can be maintained in hardware registers, the overhead of**  repeatedly loading the variables from memory into the **registers and storing the results back into memory can be eliminated.**

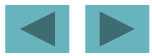

### **Performance Tip 5.3**

**Often, register declarations are unnecessary. Today's optimizing compilers are capable of recognizing frequently used**  variables and can decide to place them in **registers without the need for a** register **declaration.**

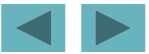

# **5.12 Storage Classes**

#### **Static storage**

- **Variables exist for entire program execution**
- **Default value of zero**
- static: **local variables defined in functions.** 
	- **Keep value after function ends**
	- **Only known in their own function**
- extern: **default for global variables and functions**
	- **Known in any function**

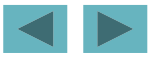

78

© 2007 Pearson Education, Inc. All rights reserved.

### **Software Engineering Observation 5.11**

**Defining a variable as global rather than**  local allows unintended side effects to occur **when a function that does not need access to the variable accidentally or maliciously or modifies it. In general, use of global variables should be avoided except in certain except situa -tions with unique performance**  requirements (as discussed in Chapter 14).

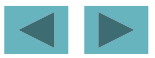

### **Software Engineering Observation 5.12**

**Variables used only in a particular function**  should be defined as local variables in that **function rather than as external variables.** 

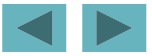

# **Common Programming Error 5.13**

**Using multiple storage-class specifiers for an id tifi O l t identifier. n ly one s torage-cl ifi ass specifier can be applied to an identifier.**

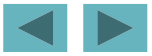

# **5.13 Scope Rules**

### **File scope**

- **Identifier defined outside function, known in all functions**
- $-$  Used for global variables, function definitions, function **prototypes**
- **Function scope** 
	- –**Can only be referenced inside a function body**
	- – $-$  Used only for labels (start: ,  $\,$  case: , etc.)

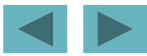

# **5.13 Scope Rules**

#### **Block scope**

- **Identifier declared inside a block** 
	- **Block scopg , g e begins at definition, ends at right brace**
- **Used for variables, function parameters (local variables of function)**
- **Outer blocks "hidden" from inner blocks if there is a variable with the same name in the inner block**
- **Function prototype scope** 
	- **Used for identifiers in parameter list**

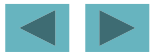

# **Common Programming Error 5.14**

**Accidentally using the same name for an**  identifier in an inner block as is used for an l **identifier in an outer block, when in fact you want the identifier in the outer block to be in outer active for the duration of the inner block.**

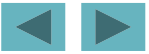

### **Error-Prevention Tip 5.2**

**Avoid variable names that hide names in**  outer scopes. This can be accomplished simply **by avoiding the use of duplicate identifiers in a program .**

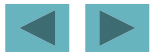

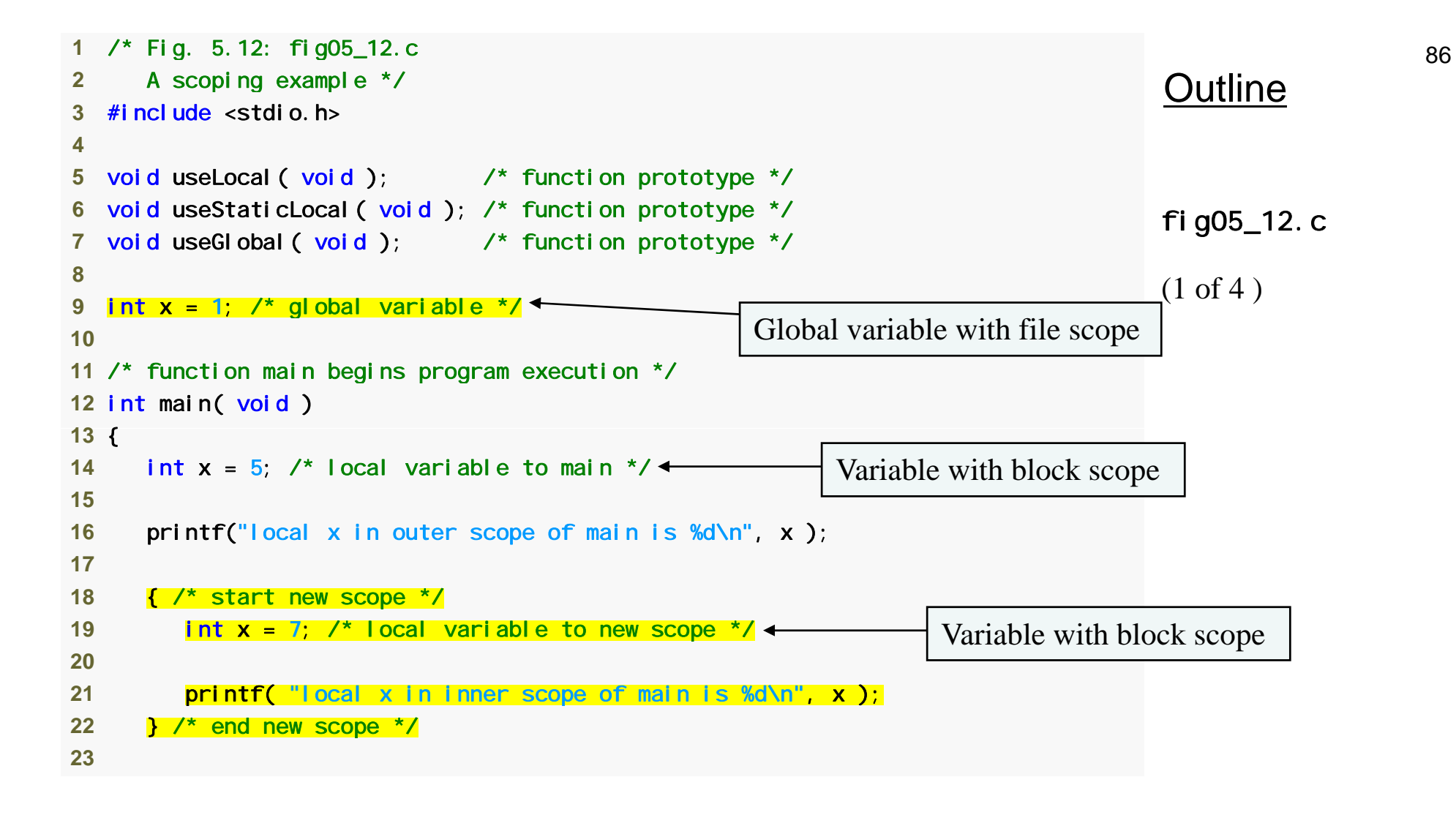

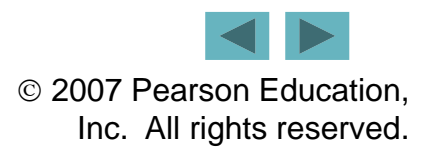

```
8724 printf( "local x in outer scope of main is %d\n", x );
25 26 useLocal(); /* useLocal has automatic local x */ 
27 useStaticLocal(); /* useStaticLocal has static local x */ 
                                                                              Outline
28 useGlobal(); /* useGlobal uses global x */ 
29 useLocal(); /* useLocal reinitializes automatic local x */ 
30 useStaticLocal(); /* static local x retains its prior value */ 
31 useGlobal(); /* global x also retains its value */ 
                                                                             fig05_12.c
\frac{32}{32} (2 of 4 )
33 printf( "\nlocal x in main is %d\n", x ); 
34 
35 return 0; /* indicates successful termination */ 
36(2 \text{ of } 4)37 } /* end main */ 
38 
39 /* useLocal reinitializes local variable x during each call */ 
40 void useLocal (void)
41 { 
42 
     int x = 25; /* initialized each time useLocal is called x/\leftarrow43 
44 printf( "\nlocal x in useLocal is %d after entering useLocal\n", x );
                                                                       Variable with block scope
45 x++; 
46 printf( "local x in useLocal is %d before exiting useLocal\n", x ); 
47 } /* end function useLocal */ 
48
```
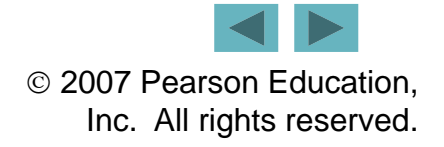

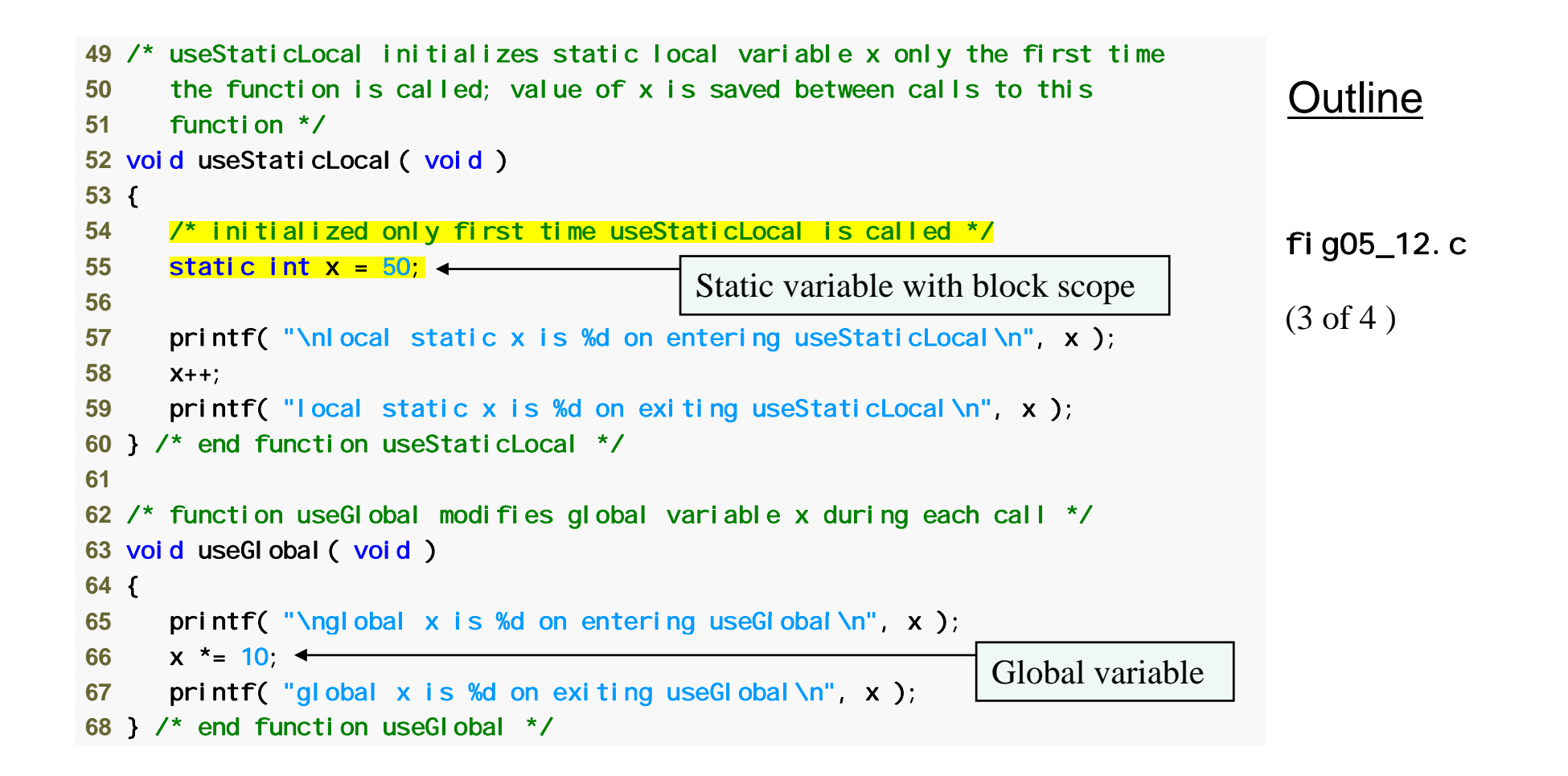

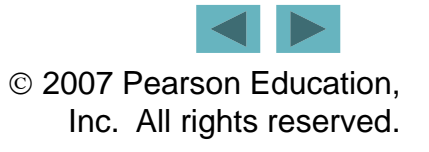

<sup>89</sup> local x in outer scope of main is 5 local x in inner scope of main is 7 local x in outer scope of main is 5 local x in useLocal is 25 after entering useLocal local x in useLocal is 26 before exiting useLocal local static x is 50 on entering useStaticLocal local static x is 51 on exiting useStaticLocal global x is 1 on entering useGlobal global x is 10 on exiting useGlobal local x in useLocal is 25 after entering useLocal local x in useLocal is 26 before exiting useLocal local static x is 51 on entering useStaticLocal local static x is 52 on exiting useStaticLocal global x is 10 on entering useGlobal global x is 100 on exiting useGlobal local x in main is 5

#### Outline

fig05\_12.c

(4 of 4 )

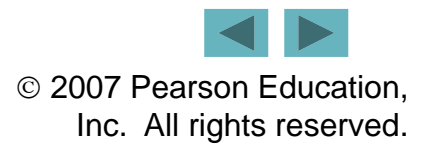

## **5.14 Recursion**

#### **Recursive functions**

- **Functions that call themselves**
- **Can onl y solve a base case**
- **Divide a problem up into**
	- **What it can do**
	- **What it cannot do**

**What it cannot do resembles original problem**

**The function launches a new copy of itself (recursion step) to solve what it cannot do**

- **Eventually base case gets solved**
	- **Gets plugged in, works its way up and solves whole problem**

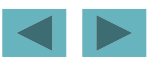

### **5.14 Recursion**

- **Exam ple: factorials**
	- 5! = 5 \* 4 \* 3 \* 2 \* 1
	- **Notice that**
		- 5! = 5 \* 4!
		- 4! = 4 \* 3! ...
	- **Can compute factorials recursivel y**
	- **Solve base case (**1! = 0! = 1**) then plug in**
		- 2! = 2 \* 1! = 2 \* 1 = 2
		- $-3!$  = 3  $*$  2! = 3  $*$  2 = 6;

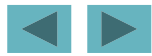

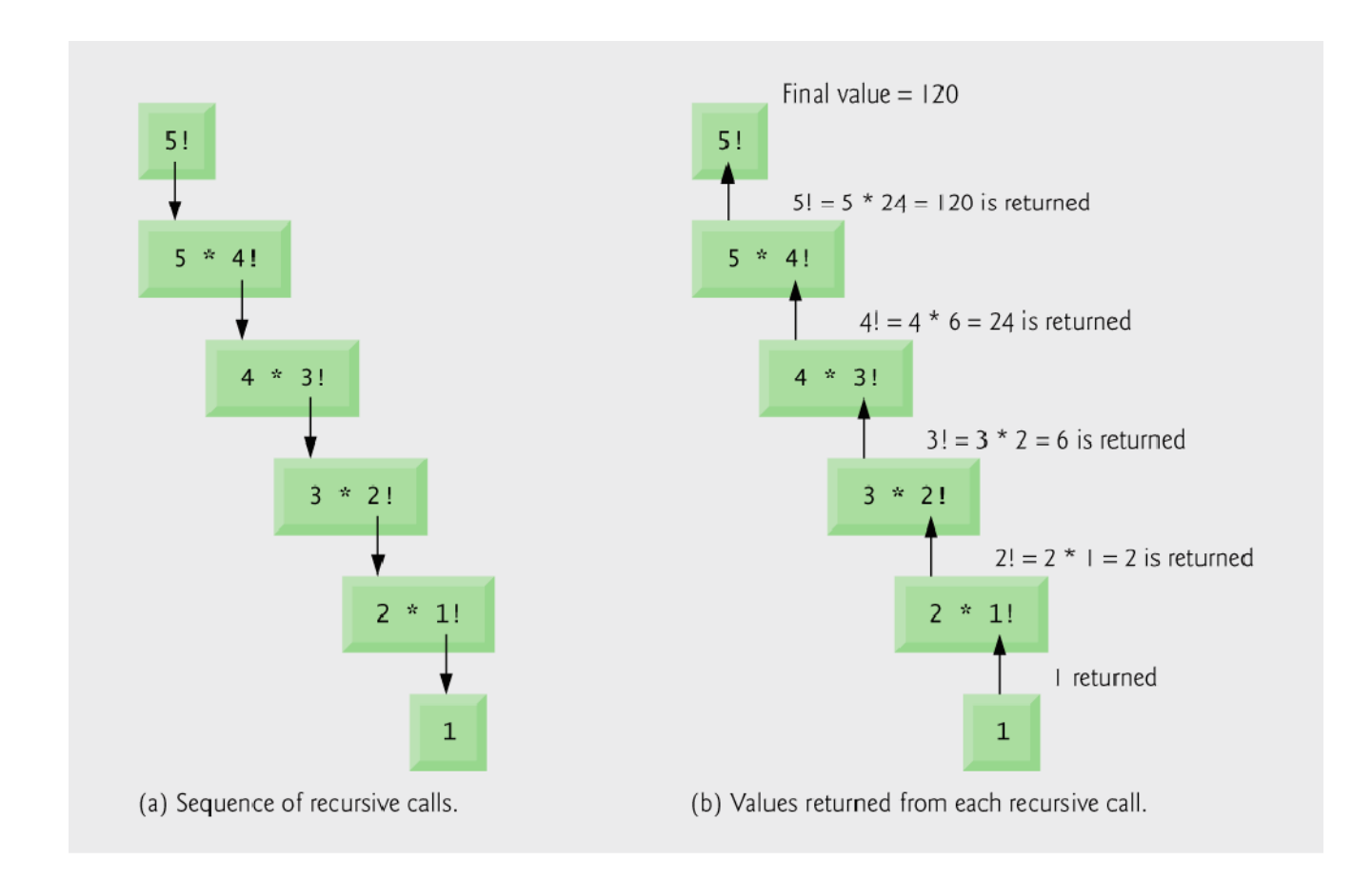

#### **Fig. 5.13 |** Recursive evaluation of 5!.

```
93 1 /* Fig. 5.14: fig05_14.c 
 2  Recursive factorial function */  3 #include <stdio.h> 
 4  5 long factorial( long number ); /* function prototype */ 
 6  7 /* function main begins program execution */ 
 8 int main( void ) 
\frac{1}{9} (1 of 2) \frac{1}{2}10 int i; /* counter */ 
11 
12 
     /* loop 11 times; during each iteration, calculate 
13 factorial(i) and display result */
14 for ( i = 0; i \le 10; i + 1) {
15 but printf( "%2d! = %ld\n", i, \frac{\text{factorial}(\text{i})}{\text{}} );
16 } /* end for */ 
1718 return 0; /* indicates successful termination */ 
19 
20 } /* end main */ 
21
```
#### Outline

```
fig05_14.c
```
 $(1 \text{ of } 2)$ 

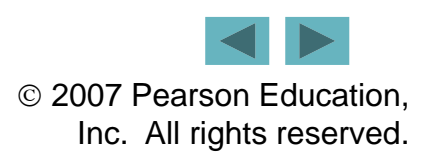

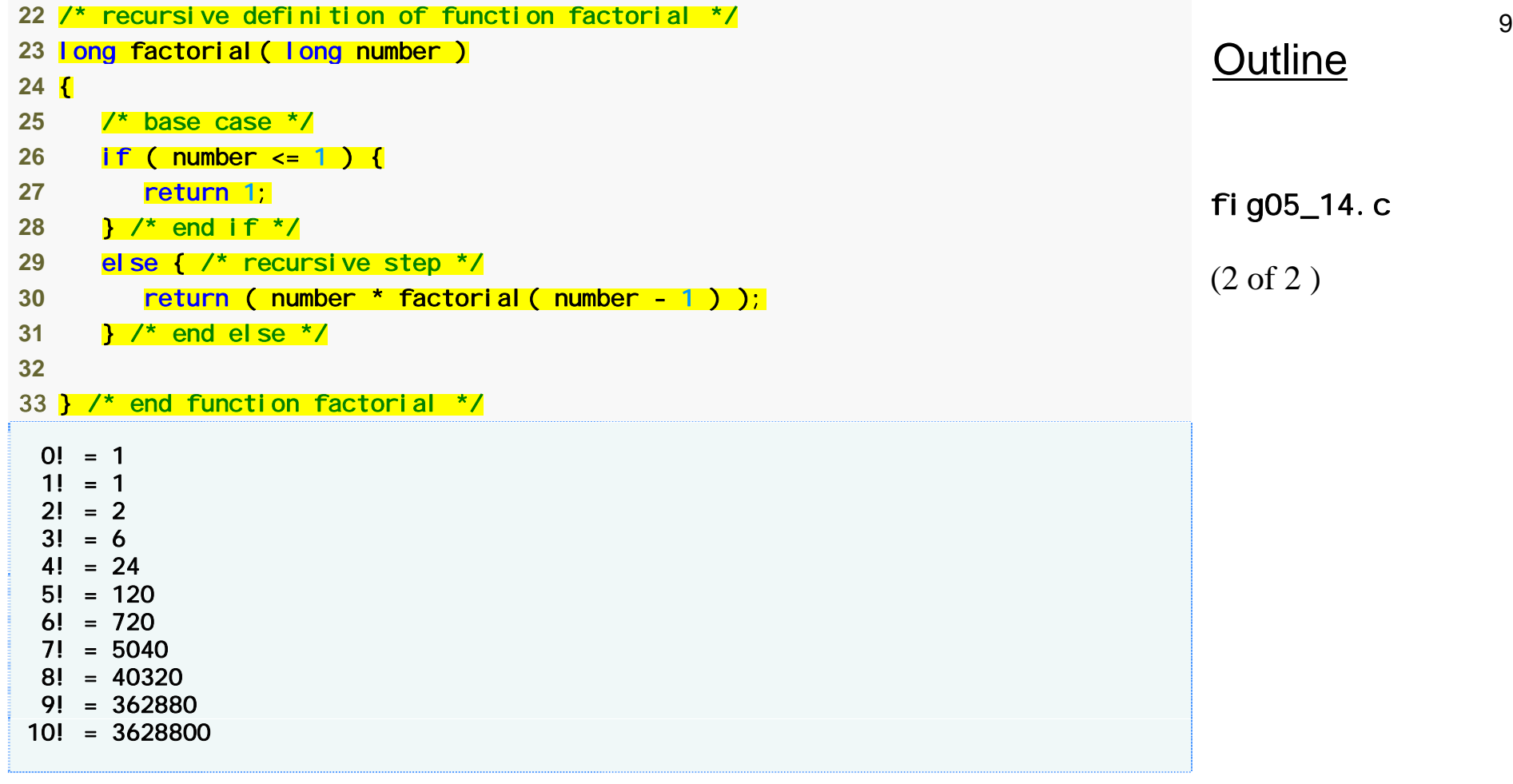

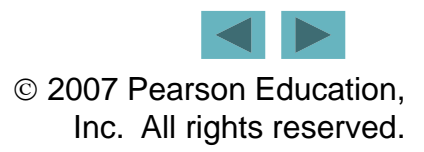

# **Common Programming Error 5.15**

**Forgetting to return a value from a recursive f ti h i d d function when one is neee.**

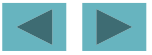

© 2007 Pearson Education, Inc. All rights reserved.

# **Common Programming Error 5.16**

**Either omitting the base case, or writing the recursion step incorrectly so that it does not converge on the base case, will cause infinite recursion, eventually exhausting memory. This is analogous to the problem of an infinite**  loop in an iterative (nonrecursive) solution. **Infinite recursion can also be caused by providing an unexpected input providing an .**

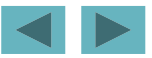

### **5.15 Example Using Recursion: Fibonacci Series**

- **Fibonacci series: 0, 1, 1, 2, 3, 5, 8...**
	- **Each number is the sum of the previous two**
	- **Can be solved recursivel y:**

```
- fib( n ) = fib( n - 1 ) + fib( n – 2 )
```
– **Code for the** fibonacci **function**

```
l ong fibonacci (Iong n)
\left\{ \right.
```

```
if (n == 0 || n == 1) // base case
  return n;
```
else

```
return fibonacci( n 
- 1) +
  fi bonacci (n - 2);
```
}

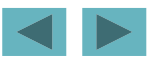

```
98 1 /* Fig. 5.15: fig05_15.c 
 2  Recursive fibonacci function */  3 #include <stdio.h> 
 4  5 long fibonacci( long n ); /* function prototype */ 
 6  7 /* function main begins program execution */ 
 8 int main( void ) 
\frac{1}{9} (1 of 4 ) \frac{1}{9}10 long result; /* fibonacci value */ 
11  long number; /* number input by user */ 
12 
13   /* obtain integer from user */ _
14 printf( "Enter an integer: " ); 
15 scanf( "%ld", &number ); 
16 17
    /* calculate fibonacci value for number input by user */18 result = fibonacci (number);
19 
20 /* display result */ 
21 printf( "Fibonacci( %d ) = %d\n", number, result );
22 
23 return 0; /* indicates successful termination */ 
24 
25 } /* end main */ 
26
```

```
Outline
```
fig05\_15.c

 $(1 \text{ of } 4)$ 

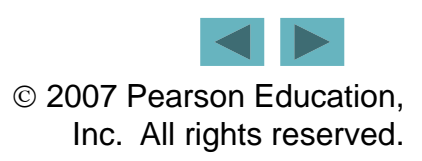

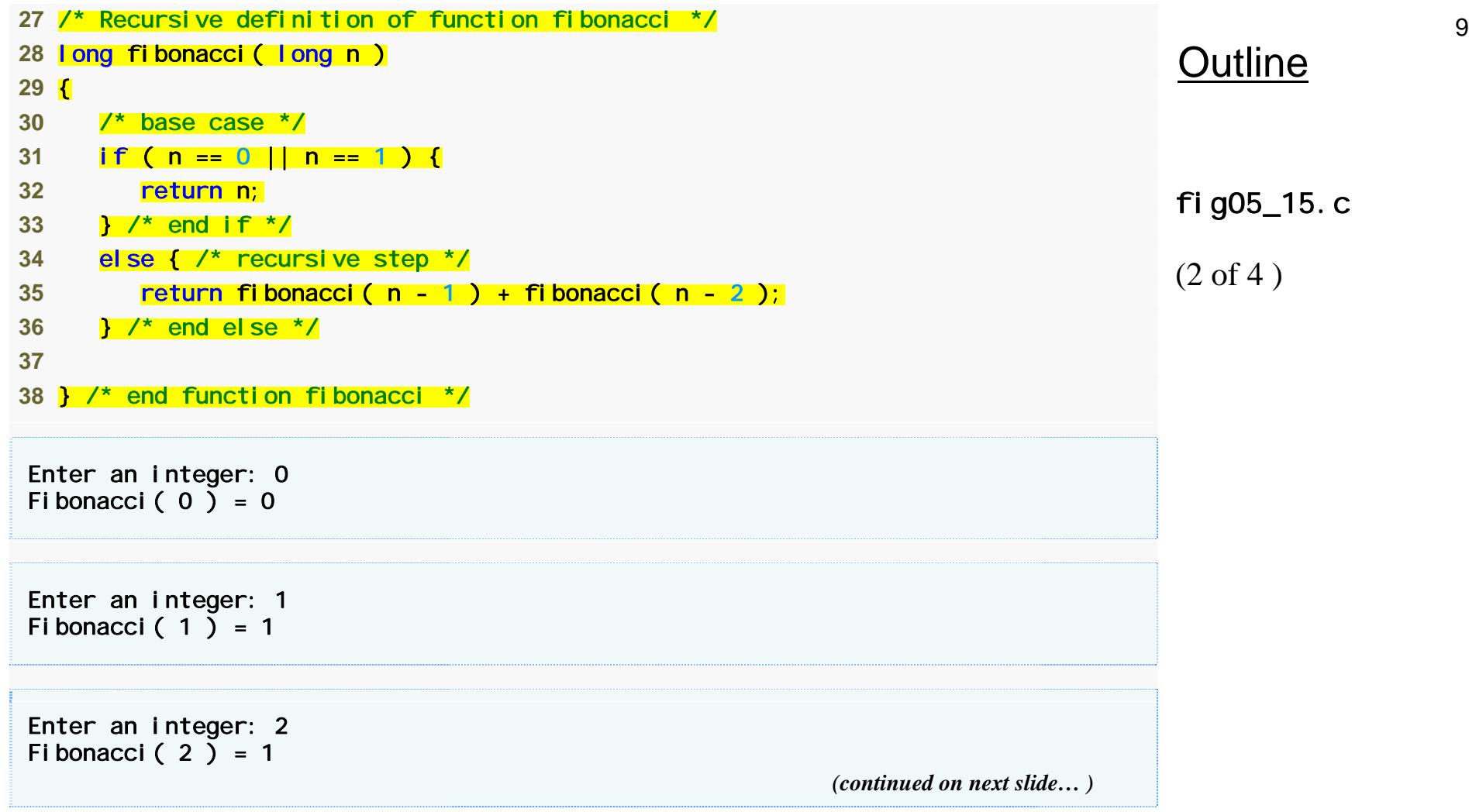

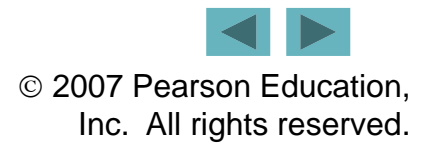

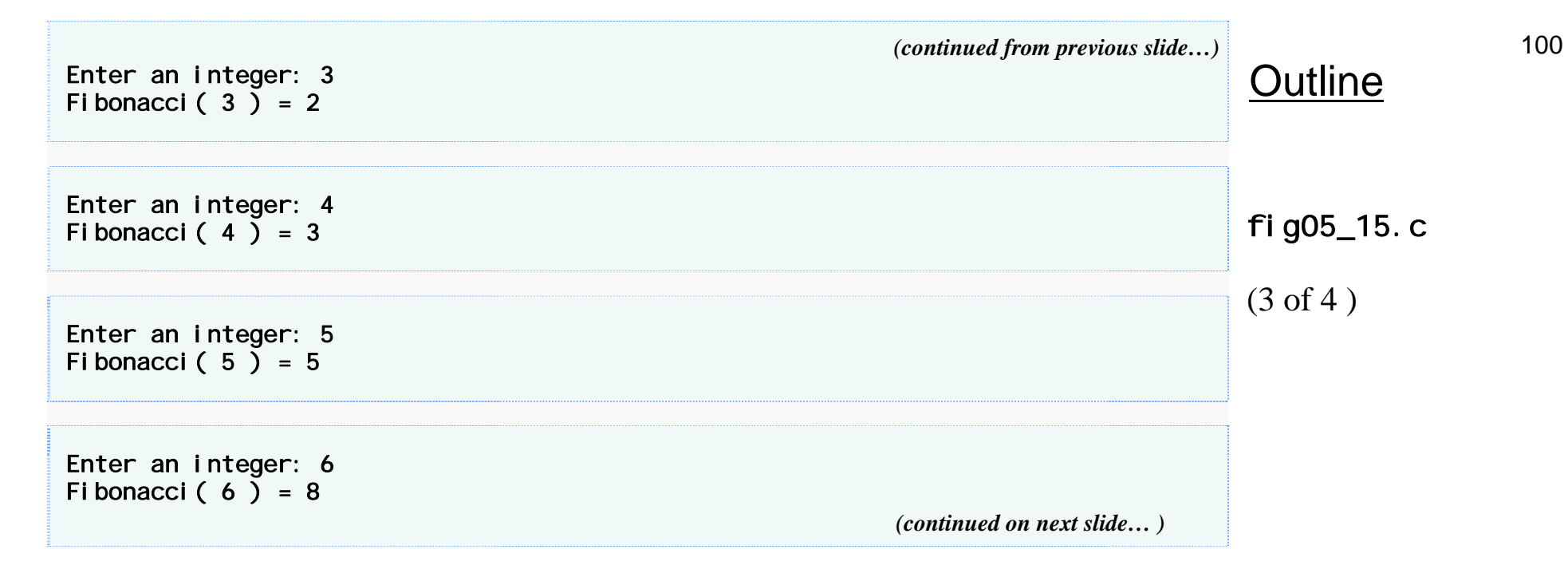

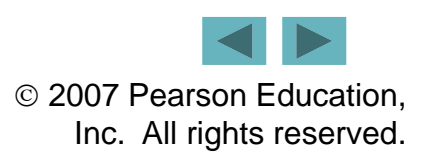

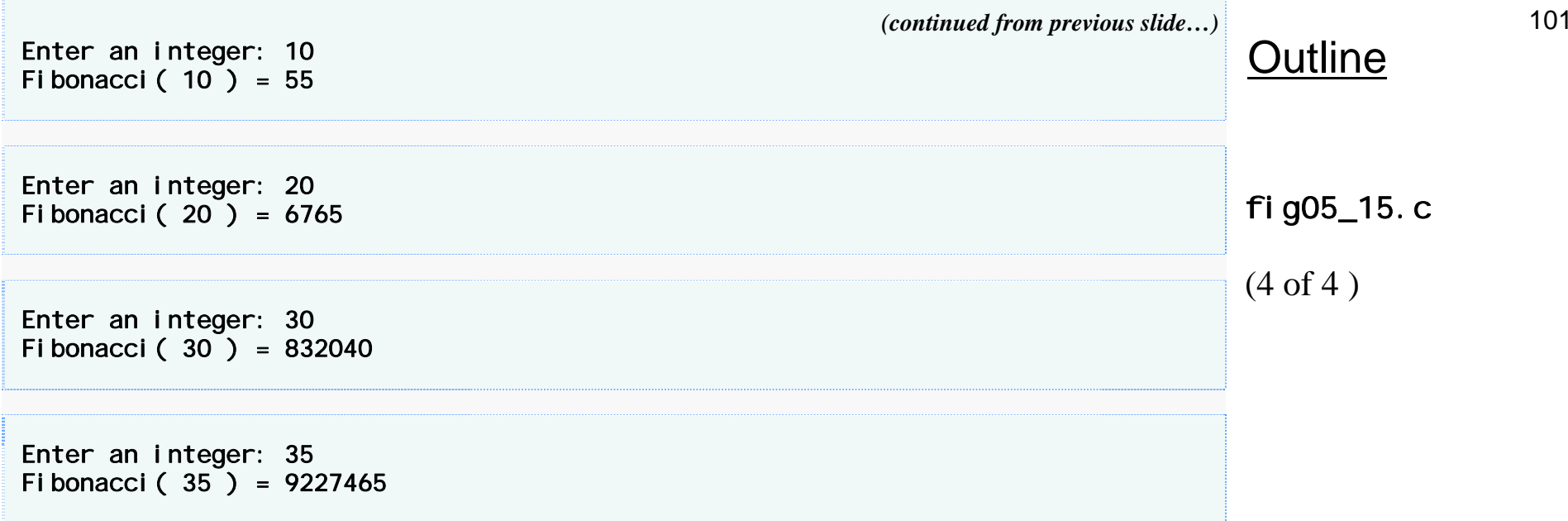

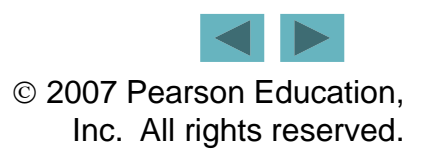

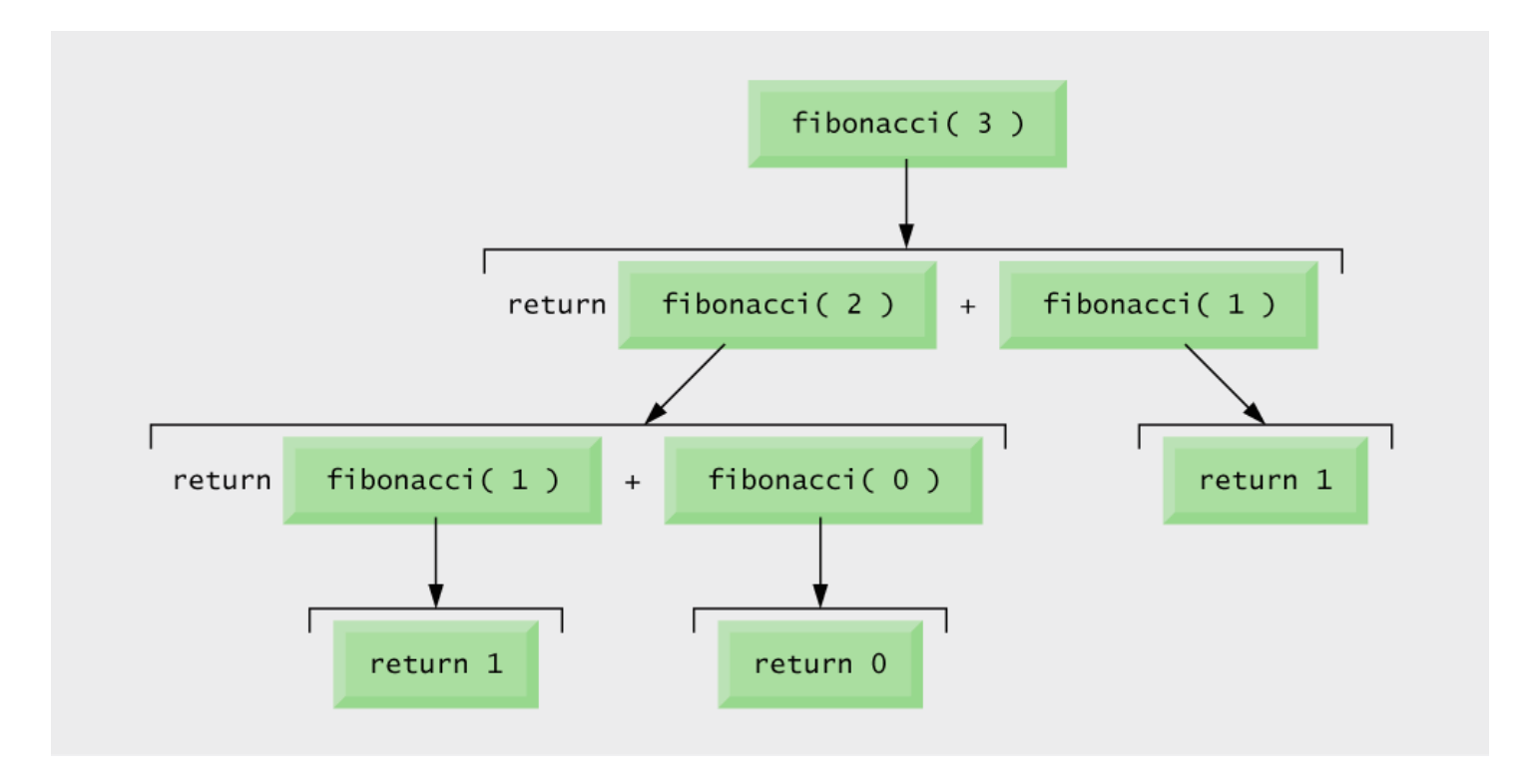

Fig. 5.16 | Set of recursive calls for fibonacci (3).

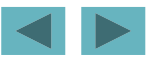

© 2007 Pearson Education, Inc. All rights reserved.

# **Common Programming Error 5.17**

**Writing programs that depend on the order of evaluation of the operands of operators other than** &&**,** ||**,** ?:**, and the comma (**,**) operator can lead to errors because compilers may not necessarily evaluate the operands in the order yo <sup>e</sup> pect ou xpect .**

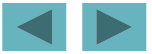

## **Portability Tip 5.2**

**Programs that depend on the order of evaluation of the operands of operators other than** &&**,** ||**,** ?:**, and the comma (**,**) operator can f ti diff tl t ith function differently on sys tems with different compilers.**

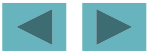

### **Performance Tip 5.4**

**Avoid Fibonacci-style recursive programs which result in an exponential "explosion "of calls.**

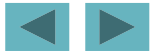

# **5.16 Recursion vs. Iteration**

### **Exercition**

- **Iteration: explicit loop**
- **Recursion: re peated function calls**

### **Termination**

- **Iteration: loop condition fails**
- **Recursion: base case recognized**
- **Both can have infinite loops**

### **Balance**

 **Choice between performance (iteration) and good software engineering (recursion)**

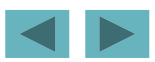

### **Software Engineering Observation 5.13**

**Any problem that can be solved recursively can also be solved iteratively (nonrecursively) A recursive (nonrecursively). approach is normally chosen in preference to an iterative approach when the recursive approach more naturally mirrors the problem and results in a program that is easier to understand and debug. Another reason to choose <sup>a</sup> recursive solution is that solution** -- - - - - - - - **an iterative solution may not be apparent.**

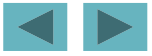

### **Performance Tip 5.5**

**Avoid using recursion in performance situations. Recursive calls take time and consume additional memory.**

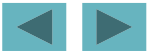

© 2007 Pearson Education, Inc. All rights reserved.
## **Common Programming Error 5.18**

## **Accidentally having a nonrecursive function call it lf ith di tl i di tl ll itself either directly, or ndirectly through another function.**

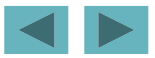

© 2007 Pearson Education, Inc. All rights reserved.

## **Performance Tip 5.6**

**Functionalizing programs in a neat, hierarchical manner promotes good software engineering But it promotes engineering. has a price. A heavily functionalized program —as compared to a monolithic (i.e., one-piece) program without functions —makes potentially large numbers of function calls, and these consume execution time on <sup>a</sup> computer '<sup>s</sup> processor(s) So although monolithic processor(s). So, although programs may perform better, they are more difficult to program, test, debug, maintain, and evolve.** 

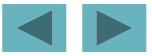

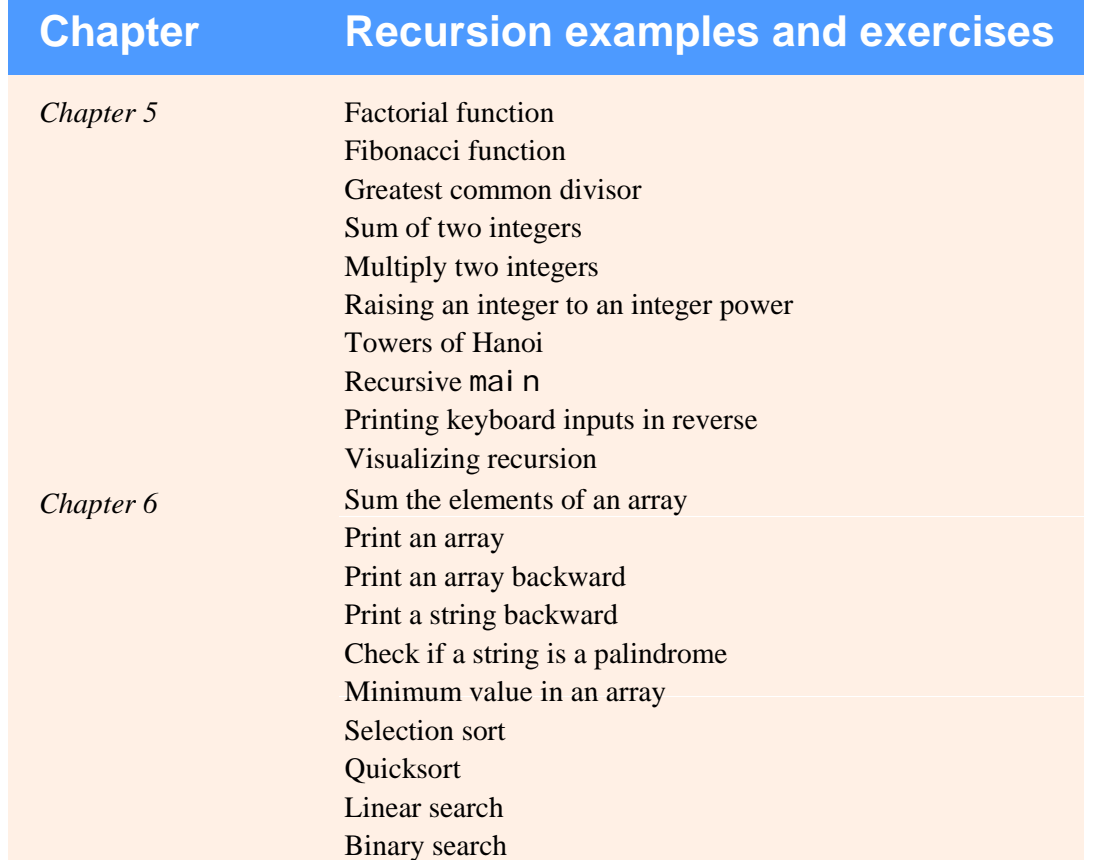

**Fig. 5.17 |** Recursion examples and exercises in the text. (Part 1 of 2.)

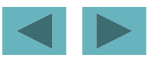

© 2007 Pearson Education, Inc. All rights reserved.

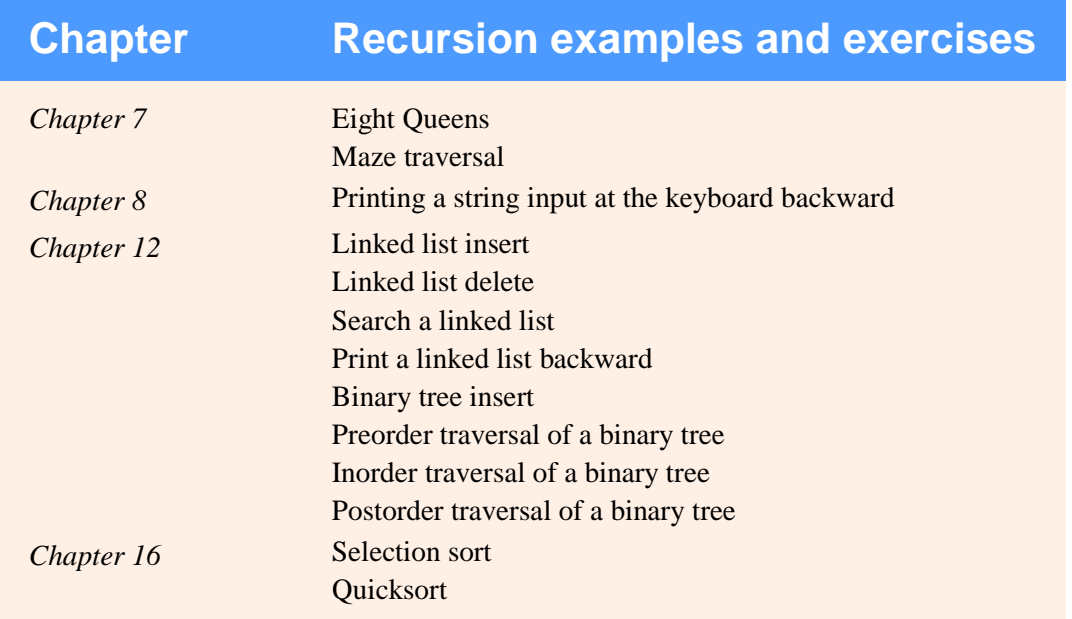

**Fig. 5.17 |** Recursion examples and exercises in the text. (Part 2 of 2.)

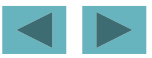